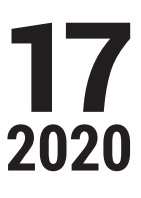

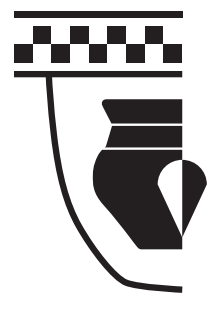

# RUNDBRIEF Grabungstechnik

Mitteilungsblatt des Verbandes für Grabungstechnik und Feldarchäologie e.V.

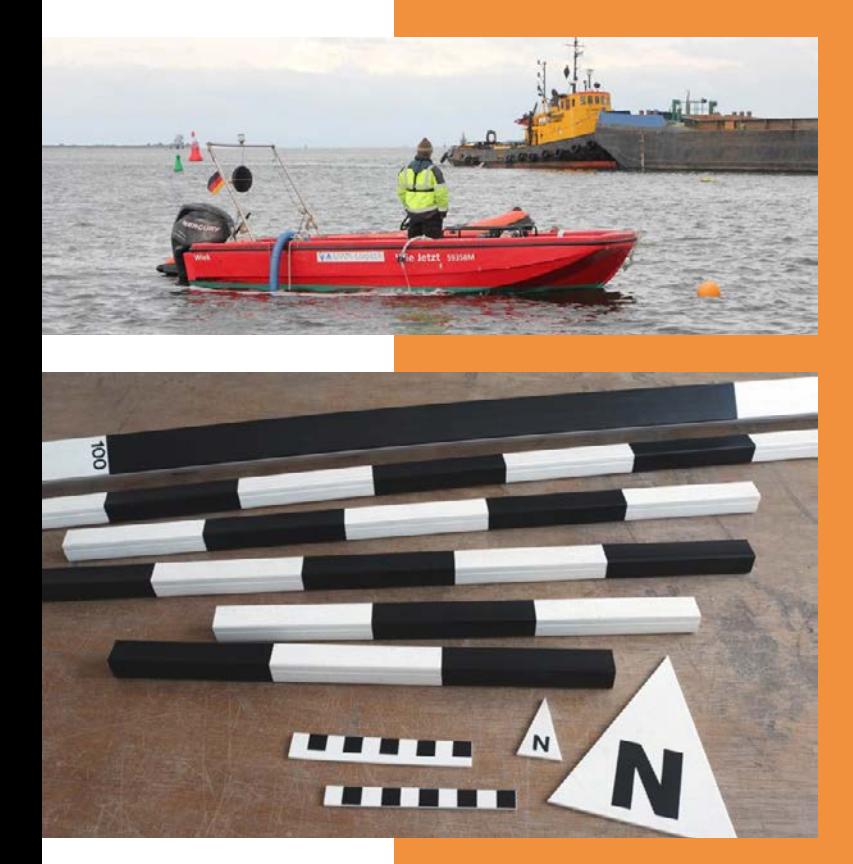

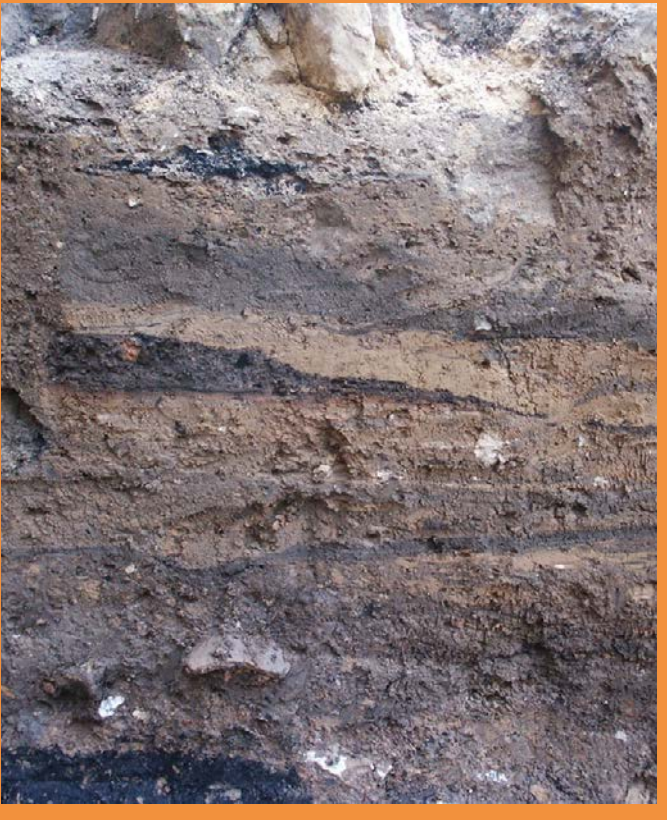

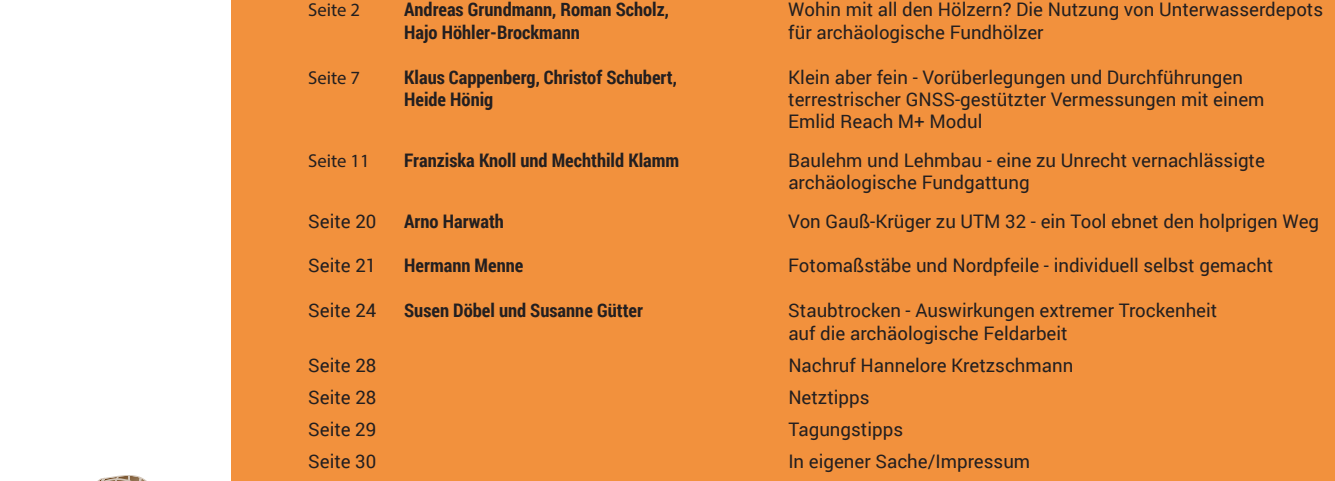

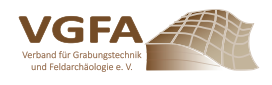

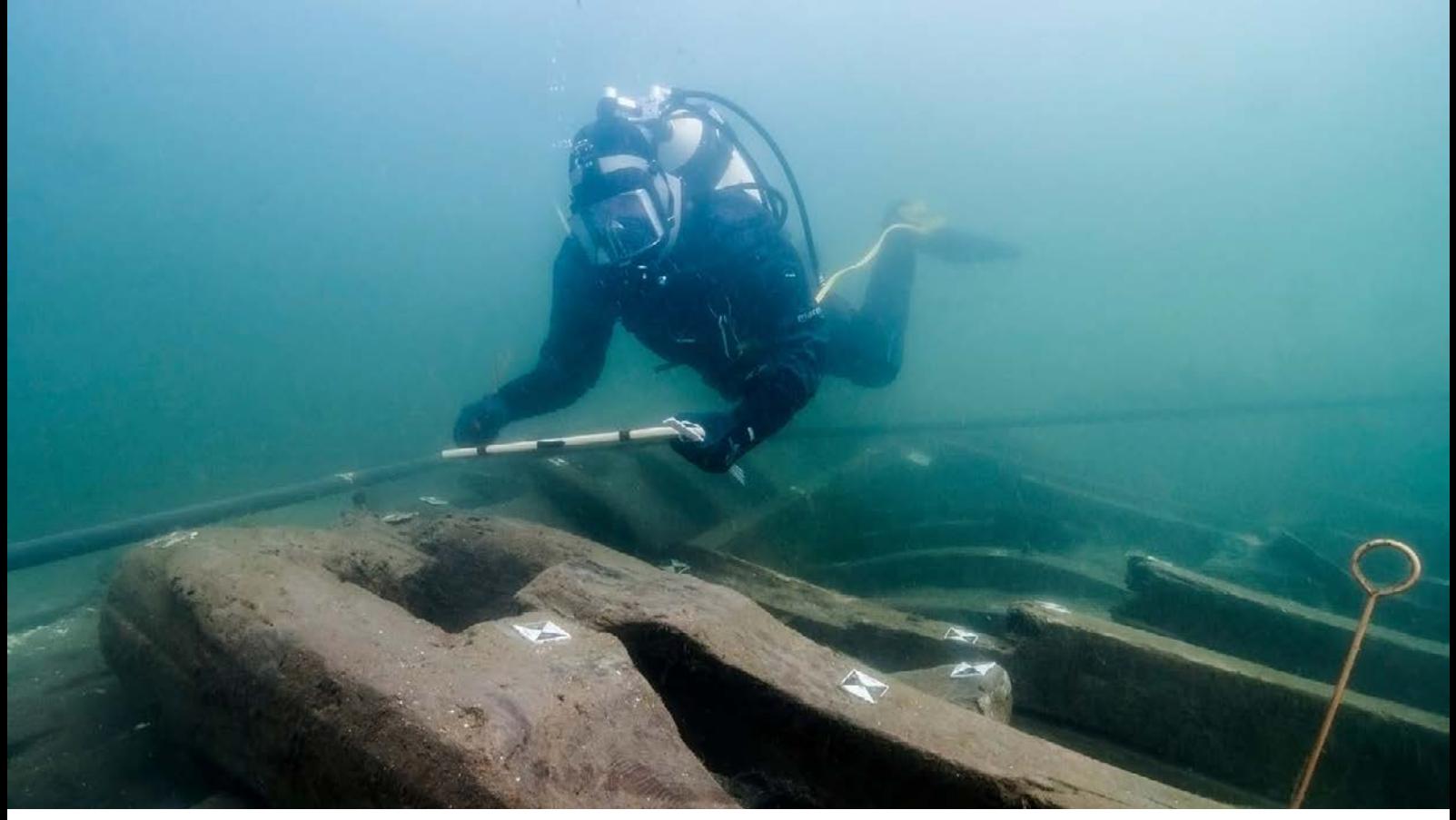

Abb. 1: Forschungstaucher bei der Dokumentation eines Wracks aus dem Hochmittelalter vor Wismar (Foto: Martin Siegel, UWA-Logistik)

Andreas Grundmann, Roman Scholz, Hajo Höhler-Brockmann

### Wohin mit all den Hölzern? Die Nutzung von Unterwasserdepots für archäologische Fundhölzer

**Unter dem Meeresspiegel stehen der Forschung durch die besonderen Bedingungen besonders gut erhaltene Archive aus der Siedlungs- und Seefahrtsgeschichte zur Verfügung. Die vor Jahrtausenden einsetzende Überflutung der Ostseezone beispielsweise konservierte zahlreiche jungsteinzeitliche Siedlungen. In der Neuzeit fanden viele Schiffe durch Havarien oder kriegerische Auseinandersetzungen ihre letzte Ruhestätte auf dem Meeresgrund. Das Wasser und eine Wassertiefe, die nicht mehr durch äußerliche Wetterbedingungen beeinflusst wird, sorgen für eine meist hervorragende Erhaltung organischer Materialien. Doch sobald sich diese Bedingungen ändern, sind die Funde aus der See durch das Salzwasser einem besonders starken Verfall ausgesetzt.** 

Hiervon sind nicht nur organische Materialien betroffen, sondern beinahe alle Materialgruppen, die von archäologischer Relevanz sind. Damit stellen unterwasserarchäologische Untersuchungen alle beteiligten Akteure der Denkmalpflege, der Unterwasserarchäologie, Grabungstechnik und Konservierung vor eine besondere Herausforderung.

Um den Verfall aufzuhalten, ist eine aufwendige und kostenintensive Konservierung und Restaurierung der Objekte notwendig. Wenn es sich um Schiffsfunde und somit meist um technische Großobjekte handelt, ergibt sich daraus ein besonderer Platzbedarf in Werkstatt und Depot.

Wohin also mit all den Hölzern? Diese Frage stellten sich einige verantwortliche Akteure der Unterwasserarchäologie in Mecklenburg-Vorpommern und stießen Überlegungen zur Schaffung eines Unterwasserdepots an. Bei der Einrichtung eines solchen Depots sind viele Faktoren zu berücksichtigen, die im Folgenden erläutert werden sollen:

- Das Unterwasserdepot muss sich im Hoheitsgewässer des jeweiligen Landes befinden, um die maximalen Schutzrechte anwenden zu können.
- Die Wassertiefe darf nicht zu groß sein für die im Depot arbeitenden Taucher, aber auch nicht so gering, dass Wellen und Strömungen die Umgebungsparameter beeinflussen können. Da die Taucher immer nur eine bestimmte Zeit auf der entsprechenden Tiefe arbeiten dürfen, ist dieser Umstand für ein effektives Einlagern und Betreuen von großer Bedeutung. So beträgt die Grundzeit auf max. 15 Metern Wassertiefe für deutsche Forschungstaucher derzeit nur 80 Minuten. Eine tiefere Einlagerung ist daher nicht zu empfehlen. Sie ist zudem abhängig davon, ob der Einlagerungsort in einem Binnengewässer oder im Meer angelegt wird. Es sollten Gebiete mit starken Strömungen vermieden werden, da diese zum einen die Arbeiten im Depot erschweren, zum anderen auch die Decksedimente unerwünscht verla-

gern können. Ideal ist eine Depotlage, die in der Hauptwindrichtung durch Landnähe vor Wellen geschützt wird.

- Das Weichsediment, das die oberste Schicht des Meeresbodens bildet, muss eine ausreichende Stärke aufweisen, um die eingelagerten Funde vor freiem Sauerstoff im offenen Meer schützen zu können. Die Mächtigkeit des Sedimentes sollte im Vorfeld mit Sondiernadeln geprüft werden.
- Der Standort sollte möglichst fern von Wasserfahrzeugverkehr liegen, da dieser in Abhängigkeit von der Größe der Wasserfahrzeuge das Sediment aufwirbeln kann. Dennoch ist auch die Nähe eines Hafens gefragt, um eine wirtschaftliche Zubringung mit unter 60 Minuten Fahrzeit sicherzustellen. Auch im Binnengewässer sollte ein fester Uferplatz in der Nähe des Depots zum Be- und Entladen vorhanden sein. Bei größeren Einlagerungsprojekten ist zudem eine Infrastruktur im Hafen notwendig. So müssen die Hölzer vor dem Transport zum Depot im Hafen sicher zwischengelagert werden können.
- Es muss sichergestellt werden, dass keine Schiffe vor Ort ankern, daher wird das entsprechende Areal nicht öffentlich bekannt gegeben und ist in Seekarten als "unreine" Stelle vermerkt. Optimal ist hierbei eine Zusammenarbeit mit der vor Ort zuständigen Wasserschutzpolizei. Diese kann bei Vorbeifahrten verdächtige Wasserfahrzeuge überprüfen und illegales Tauchen oder Ankern unterbinden.

All diese Überlegungen führten im Jahr 2010 in Mecklenburg-Vorpommern zur Schaffung eines speziell ausgewiesenen Bereiches zur Errichtung eines Unterwasserdepots in der Ostsee vor Kap Arkona .

Wie in einem Depot oder Archiv an Land, musste ein Ordnungssystem zur späteren sicheren Wiederauffindung installiert

werden. Hierzu wurde das Areal unter Wasser in ein lokales Raster von 10x10 m entlang einer 100 m langen Grundlinie unterteilt. Die Eckpunkte dieses Rasters wurden mit einer Vermessungsboje (s. Infokasten) abgesteckt und mit nichtrostenden Stahlrohren im Sediment vermarkt. Jedes der später dort eingelagerten Hölzer kann dann mit Maßbändern über die Eckpunkte verortet werden.

Die oberste Priorität bei der Planung des Depots war die Langlebigkeit der verwendeten Materialien, um die Wiederauffindbarkeit auch für zukünftige Generationen zu gewährleisten. Daher wurden die Eckstäbe aus korrosionsbeständigem Stahl gefertigt.

Im Folgenden soll der Ablauf der Bergung bis hin zur Deponierung insbesondere im Hinblick auf die Grabungstechnik genauer betrachtet werden:

Der Ablauf einer unterwasserarchäologischen Untersuchung unterscheidet sich schon bei den organisatorischen Vorarbeiten maßgeblich von einem vergleichbaren Vorhaben an Land. So kann die gesamte Grabungsinfrastruktur wie beispielsweise Arbeitscontainer oder auch Unterkünfte für die Mitwirkenden nicht unmittelbar neben der "Grabungsfläche" eingerichtet werden, sondern lediglich in nahegelegenen Hafenanlagen. Den Transport zum und die Versorgung am Fundplatz selbst übernehmen dann spezielle Forschungsschiffe und Taucherplattformen, die vor Ort an temporären Ankeranlagen festmachen. Die See und die meisten Binnengewässer sind zudem stark frequentierte Verkehrswege, daher müssen im Vorfeld der Untersuchungen temporäre Sperrflächen beim Wasserschifffahrtsamt genehmigt und registriert werden. Um später ungestört arbeiten zu können, werden diese Flächen durch Sperrtonnen markiert.

Die eigentlichen Untersuchungen und Bergungen unter Wasser stellen weitere Herausforderungen. Geodätische Vermessungen sind beispielsweise nur mit Hilfsmitteln wie einer Vermessungsboje möglich. Diese erlaubt das Einmessen von Einzelpunkten durch eine Verlängerung des Messpunktes an

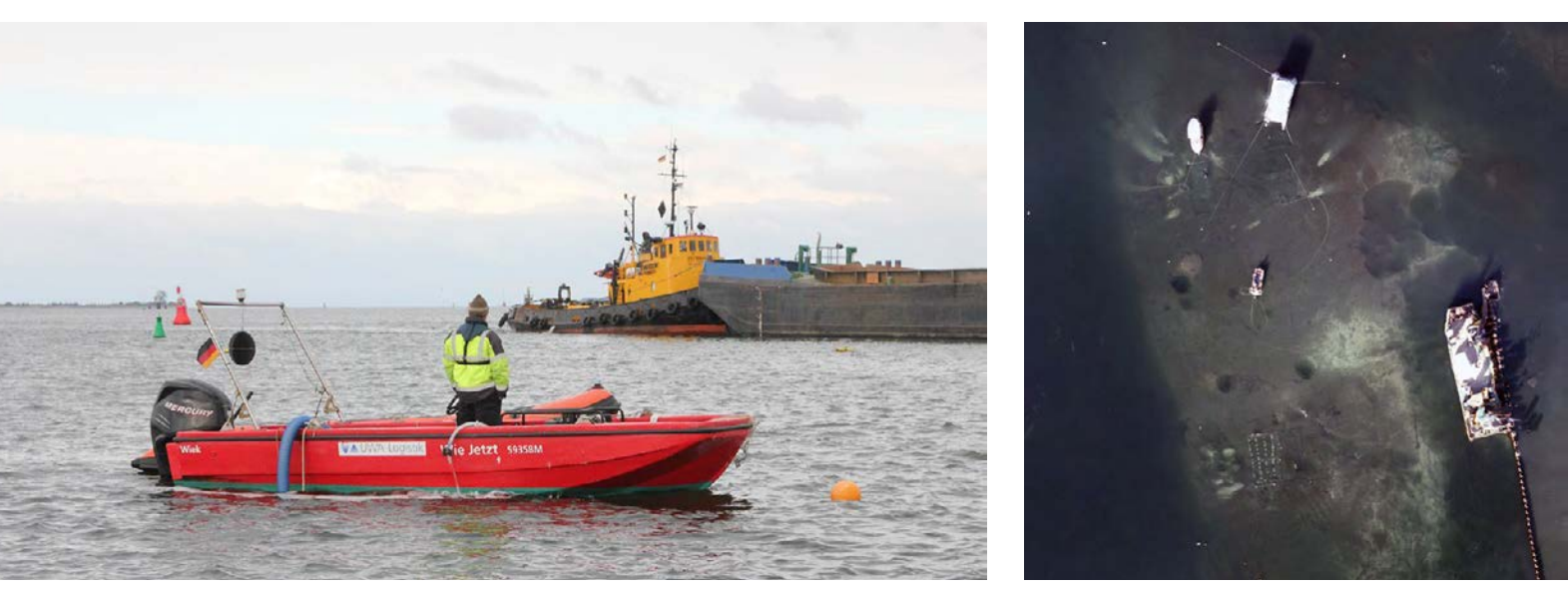

Abb. 2 u. 3: Während die Pumpe auf dem Arbeitsboot dem Unterwassersauger mit einem Arbeitsdruck von durchschnittlich 3-6 bar Wasser zuführt, ist die Grabung unterhalb der Wasserlinie in vollem Gange (Foto links: Scholz, UWA-Logistik), Luftbild der Ausgrabungen vor Wismar (Foto rechts: Frank Nagel, UWA-Logistik)

die Wasseroberfläche (s. Infokasten). Da dies sehr aufwendig ist und daher nicht jeder Einzelpunkt einer Grabung eingemessen werden kann, wird durch dieses Hilfsmittel vor Grabungsbeginn ein Orientierungs- und Messrahmen als lokales Vermessungssystem auf der Untersuchungsfläche angebracht.

Die Freilegung der Befunde erfolgt anschließend wie an Land in definierten Schichten, wobei jeder Abtrag dreidimensional photogrammetrisch dokumentiert wird. Um den Befund von Sediment zu befreien, wird ein Unterwassersedimentsauger genutzt, so dass das Bodenmaterial an der Grabungsstelle abgesaugt und einige Meter neben der Untersuchungsfläche angespült wird (s.Infokasten).

Auch größere Objekte wie beispielsweise Schiffselemente werden geborgen. Besonders wichtig ist hierbei eine detaillierte Dokumentation der konstruktiven Bauweise in situ, denn darauf basierend erfolgt die Rekonstruktion und die Reihenfolge der Bergung unter Wasser. Per Lastenkran lassen sich auch tonnenschwere Elemente aus dem Wasser heben. Die Großobjekte werden anschließend detailliert dokumentiert. Abbildung 4 zeigt ein Beispiel aus der Hafenanlage von Wismar. Hier wurde unter einem angemieteten mobilen Zelt ein Dokumentationszentrum errichtet, um die geborgenen Hölzer effektiv bearbeiten zu können. Dabei werden insbesondere photogrammetrische Verfahren und Handscanner eingesetzt, da diese einen sehr effektiven Arbeitsablauf erlauben. Anschließend

#### Vermessung unter Wasser

Damit ein Unterwasserprojekt später exakt in Karten und Luftbilder "eingehängt" werden kann, muss das örtliche Vermessungssystem, z.B. das eingerichtete Raster im Holzdepot, in ein amtliches überführt werden. Zu diesem Zweck sollten mindestens drei Eckpunkte des Rasters in ihrer geografischen Lage bestimmt werden. Je nach Wassertiefe und Entfernung zum Land bieten sich dafür unterschiedliche Herangehensweisen an.

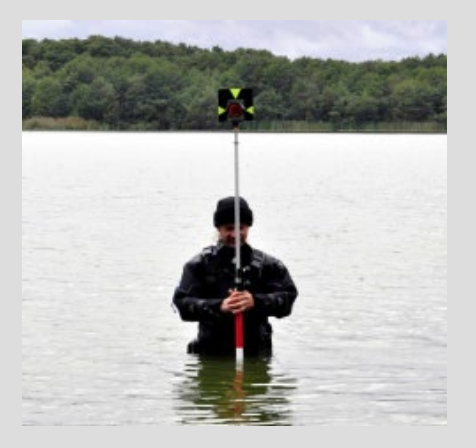

Vermessung im Uferbereich der Toteninsel in Schwerin 2012 (Foto: Johannes Kalmbach, RGK)

Im Flachwasser (bis 1,5 Meter) kann die Vermessung wie an Land erfolgen. Die Koordinaten können entweder mit einem Tachymeter oder einem D-GPS ermittelt werden. Dabei kann der Reflektorstab von einem Taucher auf dem Vermessungspunkt positioniert werden. Bei tieferen Gewässern bietet sich eine Vermessungsboje an. Diese besteht aus einem langen, luftgefüllten Kunststoffrohr, das mit einem Gewicht an der entsprechenden Stelle positioniert wird. Das letzte Stück der Messboje ragt aus dem Wasser heraus. An dieser Stelle ist entweder eine GPS-Antenne oder ein Reflektor angebracht. Wird das System in Verbindung mit einem Tachymeter genutzt, sollte ein 360°-Prisma

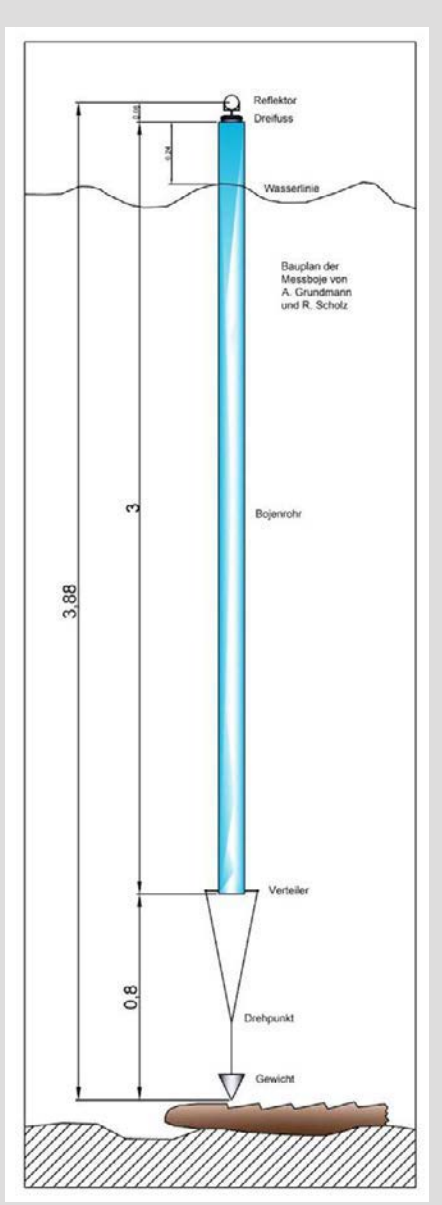

Schema der Messboje vom Typ Eckbert 2 im Unterwassereinsatz (Grafik: Roman Scholz, RGK)

verwendet werden, damit jederzeit eine optimale Reflektion der elektromagnetischen Wellen der Entfernungsmessung gewährleistet ist. Die Vermessung erfolgt anschließend mit dem Tachymeter von Land aus oder satellitengestützt mittels D-GPS. Damit auch

die exakte Höhe des Messpunktes bestimmt werden kann, ist vorher die Länge der Boje zu ermitteln und als Reflektorhöhe einzubeziehen. Durch den starken Auftrieb ist auch bei mäßigem Seegang eine Messung möglich. Die maximale Genauigkeit liegt, abhängig von Wellengang und Strömung, bei +/- 5 cm.

Mit dieser Messboje können sowohl Sektorenmittelpunkte, Rastersuche bzw. Transekte oder auch einzelne Punkte unter Wasser eingemessen und somit in ein übergeordnetes Vermessungssystem eingebunden werden. Bei Arbeiten in der Wismarer Bucht wurden im Jahr 2010 sogar Grabungsschnitte abgesteckt, die im Vorfeld anhand von Sonardaten in ihrer Lage und Größe geplant worden waren. Innerhalb eines halben Arbeitstages konnten mit dem Einsatz der Messboje in Kombination mit einem D-GPS vier Grabungsschnitte und zwei Sektorenmittelpunkte abgesteckt werden.

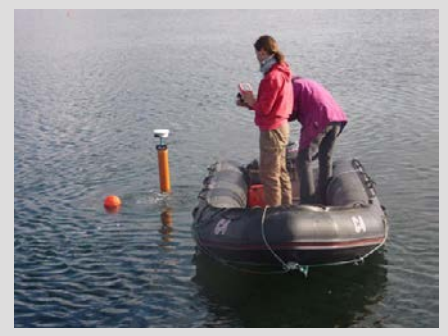

Einsatz der Messboje vor Wismar (Foto: Dominic Hosner, DAI)

Gerade in einer Zeit, in der die Verknüpfung von Geodaten eine immer größere Bedeutung erlangt, ist besonderer Wert auf die Qualität von Vermessungsdaten zu legen. Die gesammelten Erfahrungen zeigen, dass das Medium Wasser keine Entschuldigung für mangelhafte Lage- und Höhendaten sein darf.

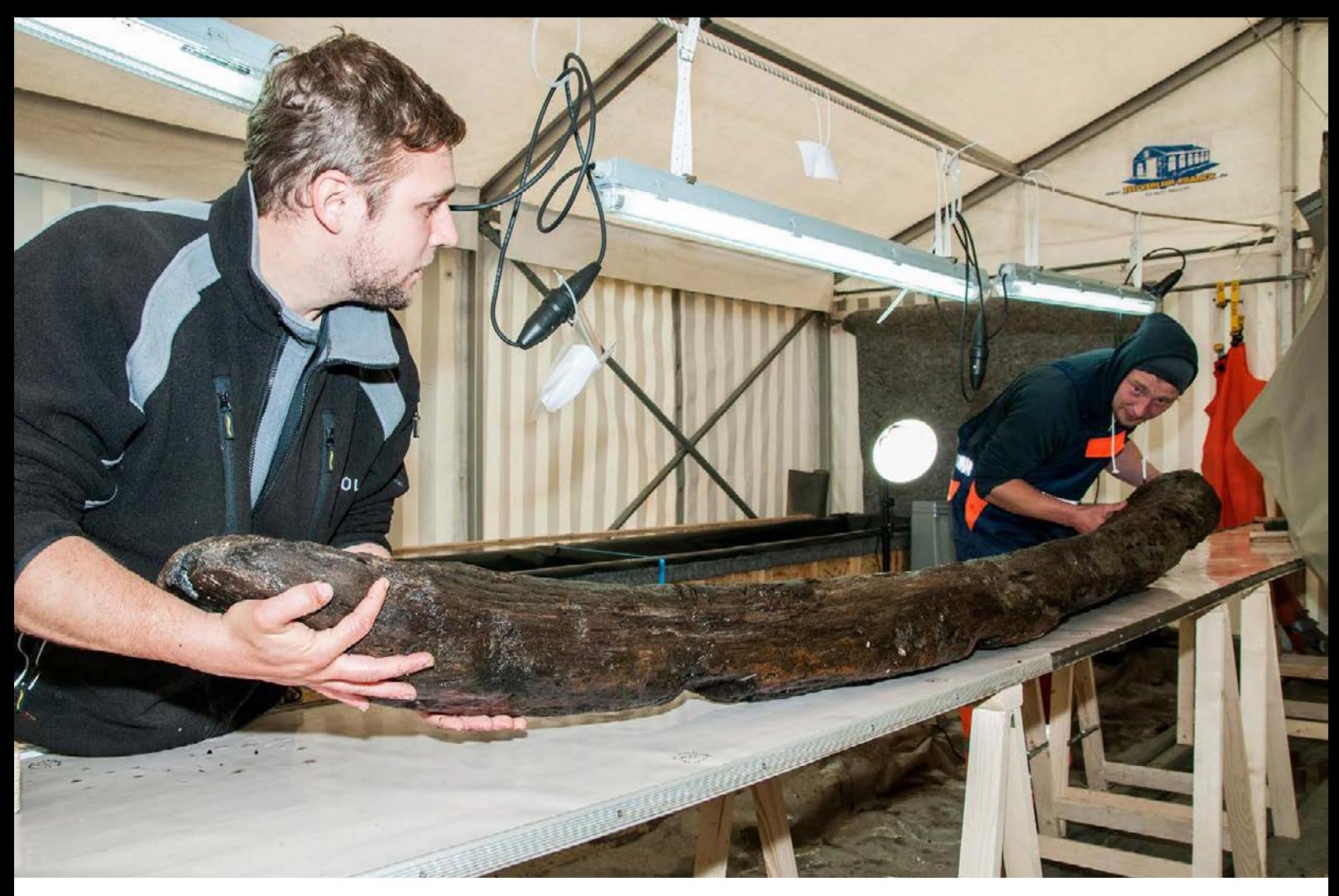

erfolgt eine Zwischenlagerung der größeren Funde in speziellen Wasserbecken. Diese temporären Konstruktionen aus OSB-Platten und Teichfolie können sehr flexibel und an das Objekt angepasst errichtet werden.

Der Transport der Fundstücke von der Dokumentationsstelle zu dem Hafen in der Nähe des Unterwasserdepots erfolgt per Anhänger über Land. Von dort aus geht es mit der Taucherplattform oder per Arbeitsboot, wie der GOOR der UWA-Logistik (Abb. 6), zum eigentlichen Depotplatz. Die einzulagernden Objekte werden vor ihrer Einbringung in das Sediment in Geotextil eingewickelt, um sie zusätzlich zu schützen. Zudem erfolgt dabei eine Kennzeichnung mit nichtrostenden Schildern, die am Objekt angebracht werden.

Anschließend wird innerhalb der vorgegebenen Rasterzelle mit einem Unterwassersauger Sediment entfernt, um die Deponierung vorzubereiten. Die verwendeten Pumpen bewegen dabei ca. 10 m<sup>3</sup> Meeresboden in einer Stunde. Bei der Arbeit ist Schnelligkeit gefragt, denn durch die ständige Bewegung des Wassers gleichen sich Unebenheiten schnellstens wieder aus und die Grube verfüllt sich, bevor das Objekt eingebracht ist. Anschließend wird die Grube samt eingelagertem Objekt wieder verfüllt.

Der Arbeitsablauf wird durch die maximale Tauchzeit sehr begrenzt. Zur Einbringung mehrerer Objekte wird daher unter Wasser ein temporäres Kassettenlager, vergleichbar mit einem Lagerregal aus einem Aluminiumgerüst oder Gitterboxen mit Deckel errichtet. Hier können Objekte vor ihrer Deponierung zwischengelagert und zum Schutz vor Strömungen befestigt

- Abb. 4: Reinigen, Dokumentieren und Verpacken von Wrackhölzern im Dokumentationszentrum (Foto: Martin Siegel, UWA-Logistik)
- Abb. 5: Hölzer im Depot vor und nach dem Abdecken mit Geotextil (Foto: Andreas Grundmann, UWA-Logistik)

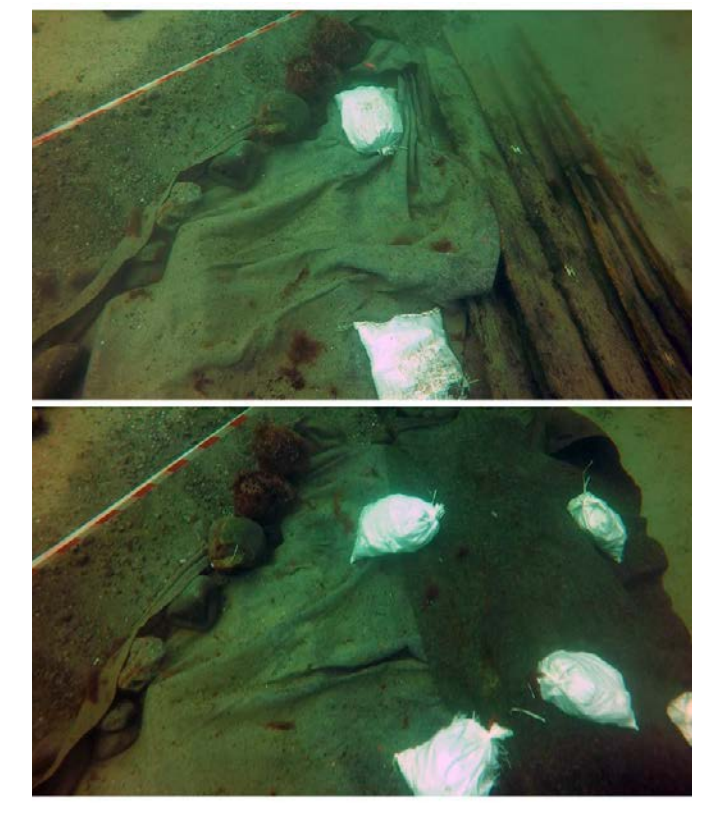

### Sedimentabtrag mittels Wasserstrahlpumpe (Gegenstromprinzip)

Das System besteht aus einem an der Grundströmung ausgerichteten langen Rohr. Es wird ausgehend von der Oberfläche durch eine Pumpe mit Wasser unter hohem Druck versorgt. Im Verlauf des Rohres befindet sich ein Y-Anschluss. Das Wasser strömt an dieser Stelle vorbei und am Abzweig entsteht ein Unterdruck. Dadurch wird Wasser bzw. Sediment durch einen daran angeschlossenen flexiblen Saugschlauch in das lange Rohr gezogen. Der flexible Schlauch kann nun zum Abtragen von Sand etc. in der Grabungsfläche verwendet werden. Das gesamte Material wird über das lange Rohr abtransportiert und am Ende durch ein Netz aufgetrennt. Feines Material wird zurück ins Gewässer geblasen, größere Objekte, wie Funde, Steine oder Muscheln bleiben im Netz hängen und können an Land aussortiert werden. Somit geht nur ein geringer Teil an Funden verloren.

Durch das lange Rohr wird das Sediment weit entfernt von der Grabungsfläche abgelagert und die Sicht bleibt meist ungetrübt. Dieses Verfahren ist gut geeignet für Grabungen im Flachwasserbereich sowie auf Flächen mit größeren Mengen an Decksediment.

Bei Bedarf kann statt des Saugers auch eine Spüllanze oder ein Waterjet

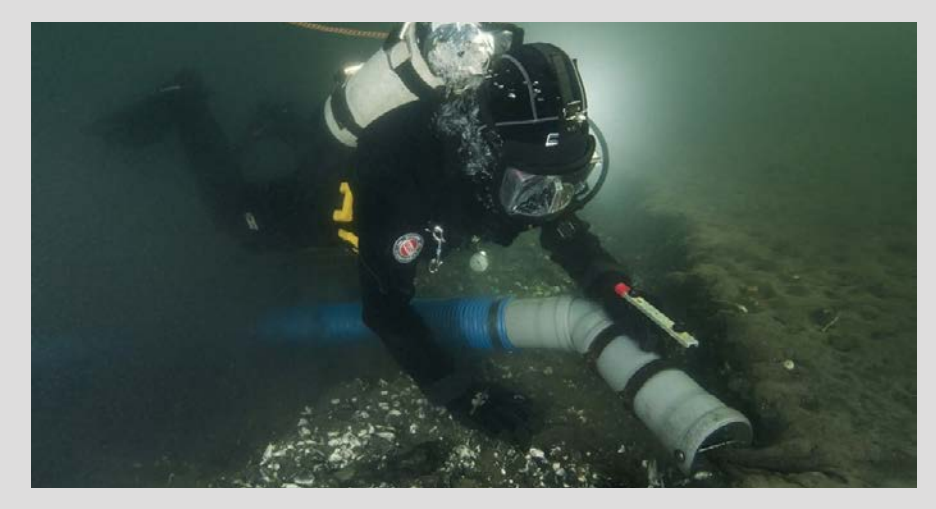

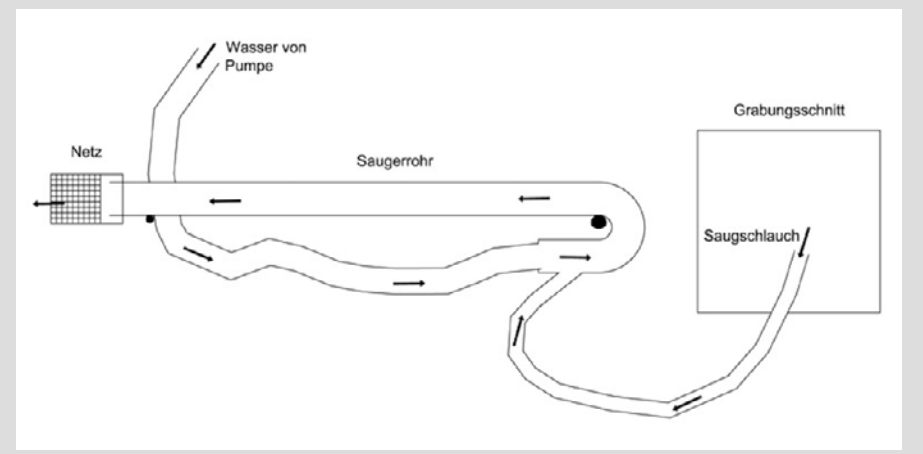

Oben: Taucher beim Einsatz eines Saugers (Foto: Martin Siegel, UWA-Logistik)<br>Unten: Schema einer Wasserstrahlnumne (Grafik: Boman Scholz, BGK) Schema einer Wasserstrahlpumpe (Grafik: Roman Scholz, RGK)

an die Pumpschläuche angeschlossen werden. Aus der Mündung dieser Geräte tritt ein gebündelter Wasserstrahl aus, mit dem Sedimentmassen bewegt oder stabile Objekte von Anhaftungen, wie Muscheln oder Pflanzen, gesäubert werden können. Der entstehende

Rückstoß kann entweder mit einer festen Verankerung abgefangen oder durch einen gegengerichteten Rückstoß kompensiert werden.

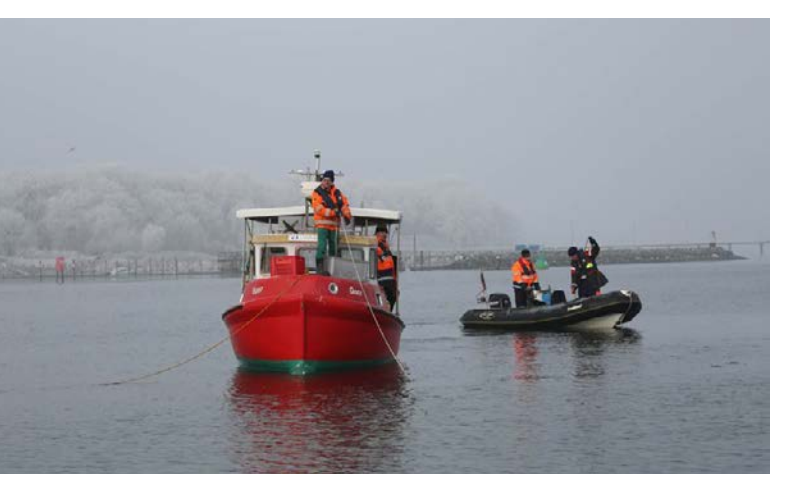

Abb. 6: Die Untersuchungen in der Hafenanlage von Wismar werden durch Versorgungsschiffe unterstützt (Foto: Roman Scholz, RGK)

werden. Die Einlagerung großer Fundkomplexe kann dabei mehrere Monate in Anspruch nehmen. Die Deponierung von etwa 600 Objekten aus Wismar erforderte mit einem Team aus mindestens 3 Forschungstauchern ca. 3 Monate effektive Arbeitszeit.

> **Andreas Grundmann** *andreas.grundmann@dainst.de*

> > **Roman Scholz** *roman.scholz@dainst.de*

**Hajo Höhler-Brockmann** *hajo.hoehler-brockmann@dainst.de*

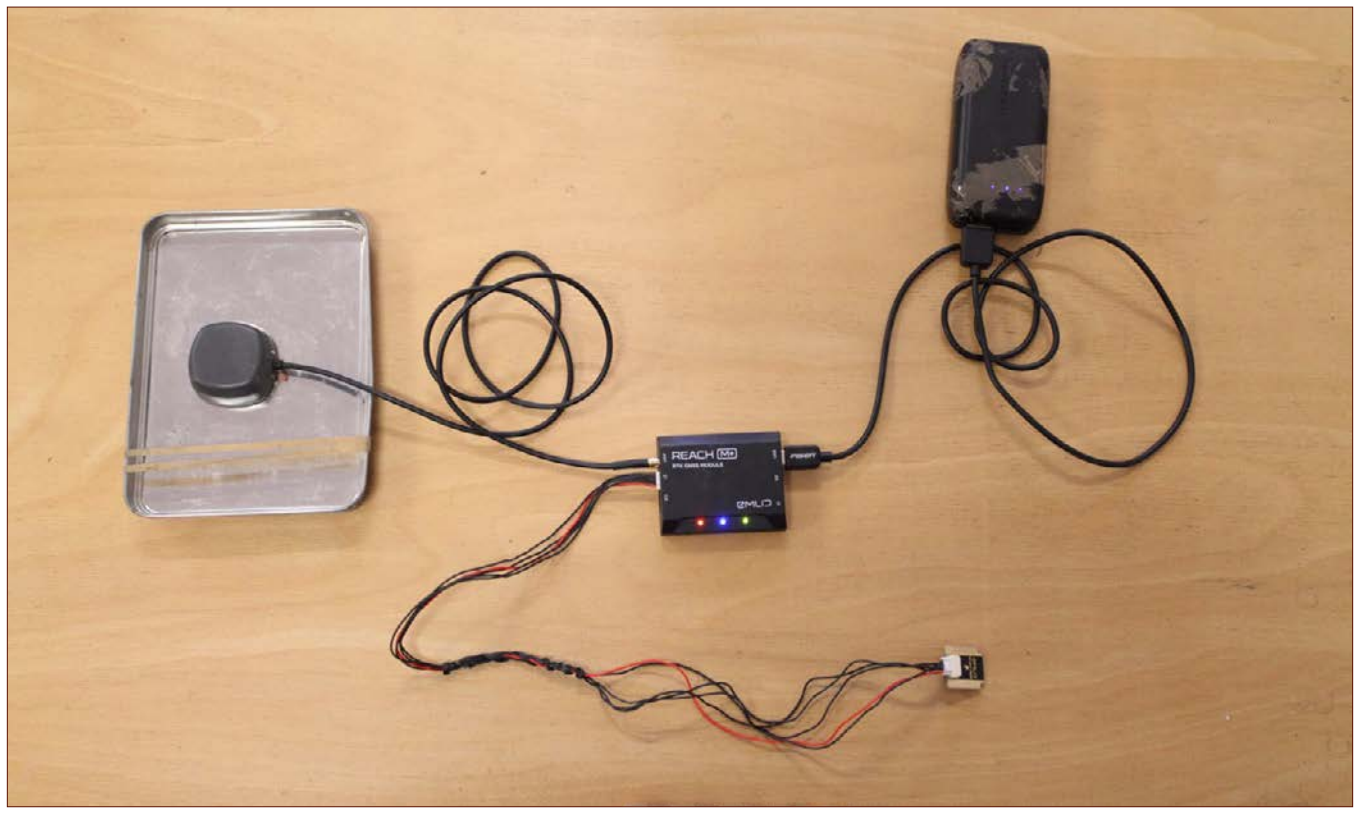

Abb. 1: Versuchsaufbau des Emlid Reach M+ Moduls mit Antenne und Stromversorgung (Foto: J. Groß).

Klaus Cappenberg M.A., Dipl.-Ing. (FH) Christof Schubert, Heide Hönig

## Klein aber fein

Vorüberlegungen und Durchführungen terrestrischer GNSS-gestützter Vermessungen mit einem Emlid Reach M+ Modul

**Die Durchführung korrekturdatengestützter GNSS-Vermessung ist durch Nutzung der Korrekturdaten des Staatsbetriebs Geobasisinformation und Vermessung Sachsen (GeoSN) seit September 2019 kostenfrei anwendbar (u. a. für die Verfahren Real Time Kinematic/ RTK und Post Processing Kinematic (PPK)1 , vgl. [Link](https://www.landesvermessung.sachsen.de/fachliche-details-7225.html)). Der Korrektur-Stream berücksichtigt dabei sowohl GPS- , als auch GLONASS-, GALILEO- und BEIDOU-Signale [\(Link](http://www.landesvermessung.sachsen.de/sapos/service.php#HEPS)), was die Wahrscheinlichkeit einer Vermessungslösung bei schlechten Empfangsbedingungen erhöht.** 

Bereits seit einiger Zeit sind zudem relativ kostengünstige GNSS-Empfänger auf dem Markt, die Korrekturdaten verarbeiten können und somit eine den Herstellerangaben zufolge zentimetergenaue Vermessung ermöglichen. Zu diesen gehört auch das für die Vermessung aus der Luft mittels Droh-

ne vorgesehene [Emlid Reach M+ - Modul](https://store.emlid.com/product/reachm-plus/). Das Modul ist relativ klein und benötigt zur Herstellung der Betriebsbereitschaft eine kleine [Antenne](https://store.emlid.com/product/tallysman-multi-gnss-antenna/), die Stromversorgung wird über eine USB-Powerbank sichergestellt. Zur Steuerung und Messung werden die App ReachView (erhältlich für Android und iOS) und ein entsprechendes Smartphone oder Tablet benötigt<sup>2</sup>. Der Hersteller gibt für das RTK- und das PPK-Verfahren eine erreichbare Genauigkeit von wenigen Zentimetern im Radius an. Um Mehrwegeffekte durch Reflexionen zu reduzieren, wurde die Antenne auf eine Metallplatte aufgebracht (Abb. 1). Ziel unserer Versuche war nun zu prüfen, inwieweit dieses kostengünstige System auch für terrestrische Messungen nutzbar ist und welche Genauigkeiten dabei erreicht werden können.

Ursprünglich bestand die Idee der Autoren darin, für 3D-photogrammetrische Aufnahmen (Structure-from-Motion) das GNSS-Modul mittels Blitzschuh-Adapters mit einer digitalen Spiegelreflexkamera zu verbinden. Somit hätte den Einzelbildern unter Berücksichtigung des Abstands der Antenne zum Kamerasensor direkt eine Mittelpunktkoordinate zugewiesen

RTK=Real Time Kinematic; PPK=Post Processing Kinematic. Das RTK-Verfahren ermöglicht zentimetergenaue Echtzeitvermessung unter Nutzung des internetabhängigen NTRIP-Verfahrens, z.B. für Absteckungen. Das PPK-Verfahren ermöglicht zentimetergenaue Vermessung, indem Rohdaten nach zeitlich versetztem Abgleich mit Korrekturdaten, die bspw. von den fixen Referenzstationen der Landesvermessung geliefert werden, neu berechnet werden. RTK kann auch mittels Mobilfunk-Verbindung durchgeführt werden und eignet sich v. a. in Gebieten mit guter Mobilnetzabdeckung. PPK kommt vor allem dann zum Einsatz, wenn die Netzabdeckung schlecht bzw. nicht stabil ist und gilt allgemein als das robustere Verfahren.

<sup>2</sup> Getestet mit einem Samsung Galaxy S10+ und Xiaomi Redmi 3S, Betriebssystem Android mindestens Version 5.1. Die Kopplung zwischen Modul und Mobilfunkgerät läuft dabei via Wifi-Hotspot, um die Internetverbindung des Handys für den Korrekturdatenbezug zu verwenden.

werden können. Vergleichbar, allerdings wesentlich ungenauer, ist der native GNSS-Tag in den Exif-Daten von Multikoptern, bspw. DJI Phantom 4 Pro. Die Mittelpunktkoordinaten der einzelnen Fotos werden im SfM zur schnelleren Berechnung der Punktwolken und abschließend zur Verortung des berechneten 3D-Modells genutzt. Bei Befliegungen, die hochgenaue Modelle verlangen, werden dabei oft postprozessierte Koordinaten (PPK) verwendet, um die Anfälligkeit einer dauerhaften Korrekturdaten-Verbindung gegenüber Verbindungsabrissen des Korrekturdatenstreams für die RTK-Vermessung zu vermeiden. Beim Postprocessing (PPK) werden zunächst nur die GNSS-Rohdaten aufgezeichnet, deren Korrektur erfolgt dann später mit Hilfe einer Software. Die dazu benötigten Korrekturdaten der nächst gelegenen Referenzstation sind beim SAPOS-Dienst erhältlich.

Leider können wir für die Erprobung des Emlid-Moduls im Rahmen des terrestrischen SfM, etwa für die Erstellung von dreidimensionalen Modellen wie aufgehendem Mauerwerk, kein befriedigendes Ergebnis präsentieren. Bei der Verarbeitung der GNSS-Rohdaten im Rahmen des Postprocessings mit der vom Hersteller zur Verfügung gestellten Software Emlid RTKLIB konnten die versprochenen und erwarteten Genauigkeiten nicht erreicht werden. Dies zeigte sich bereits in der Betrachtung der Lage der einzelnen Messpunkte zueinander. Auch der relative Fehler nach der Prozessierung der Fotos in Agisoft PhotoScan deutete auf erhebliche Unstimmigkeiten hin. Eine anschließende Kontrollmessung auf am Boden vermarkten und mittels RTK-DGPS-Messung bestimmten Referenzpunkten (siehe unten) erbrachte ebenfalls Abweichungen von zum Teil mehreren Metern. Eine umfangreiche Fehlersuche, bei der auch die zahlreichen in die Berechnung einfließenden Parameter durchgetestet wurden, erbrachte keine wesentliche Verbesserung der Ergebnisse. Im Anschluss wurde das System daher im RTK-Modus erprobt. Vor dem Bauhof des LfA in Dresden wurden dazu im Sommer

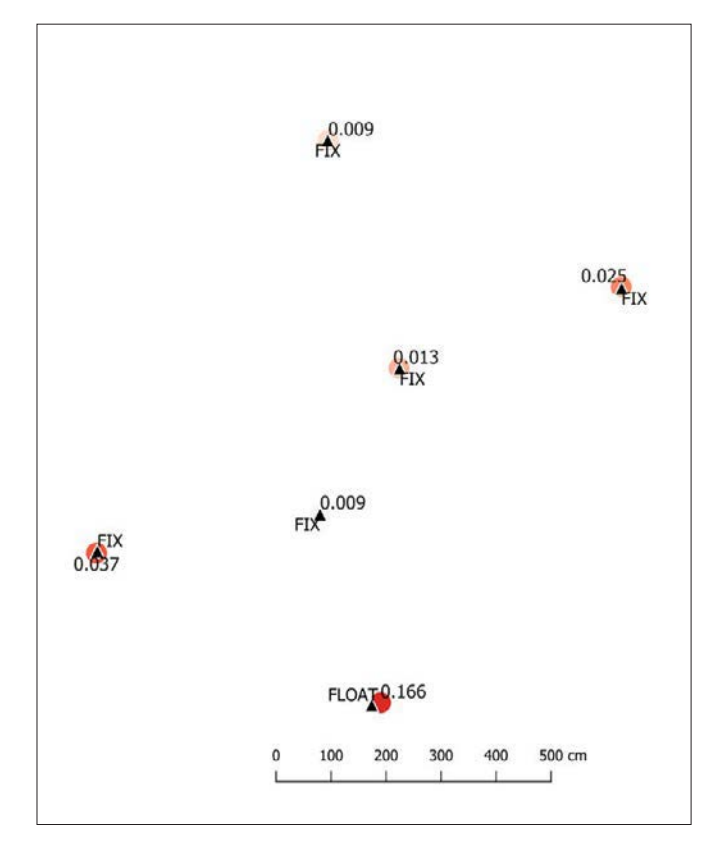

2019 sechs Festpunkte vermarkt und mit einem Leica DGPS<sup>3</sup>, welches standardmäßig für Vermessungsaufgaben im Rahmen der Denkmalpflege genutzt wird, eingemessen. Die vom Hersteller angegebene erreichbare Genauigkeit beträgt im Roverbetrieb 10 mm + 1 ppm horizontal und 20 mm + 1 ppm vertikal.

Die Empfangsbedingungen für die Korrekturdaten waren durchschnittlich gut, die Satellitensichtbarkeit ebenso. Bebauungs- und vegetationsbedingt sind Abschattungen vorhanden, geschätzt werden etwa 20° des Höhenwinkels im Bereich von ca. 90 % eines Vollkreises verdeckt (vgl. Abb. 2). Diese Punkte wurden anschließend auch mit dem Emlid-System im RTK-Modus eingemessen. Die Abweichungen zwischen Leica und Emlid Modul nach jeweils erfolgter RTK-basierter Vermessung liegen im Radius zwischen 1 cm und 16 cm, wobei der letzte Wert als Ausreißer in Form einer Float-Lösung zu sehen ist, da 83% der Abweichungen zur

3 Controller: Leica CS10, Antenne Leica Viva GS08plus.

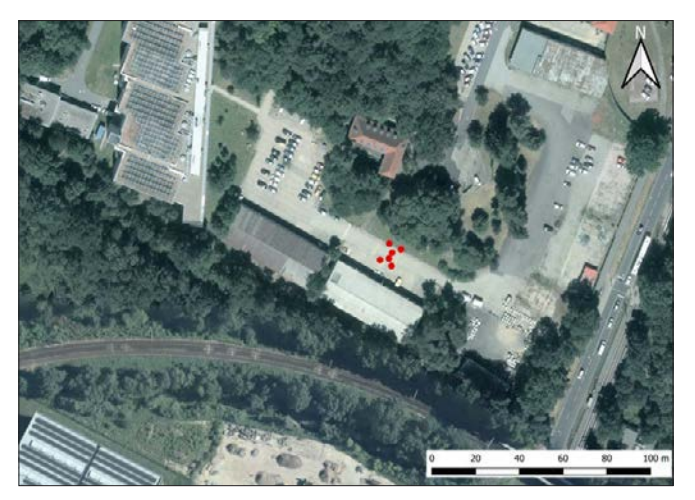

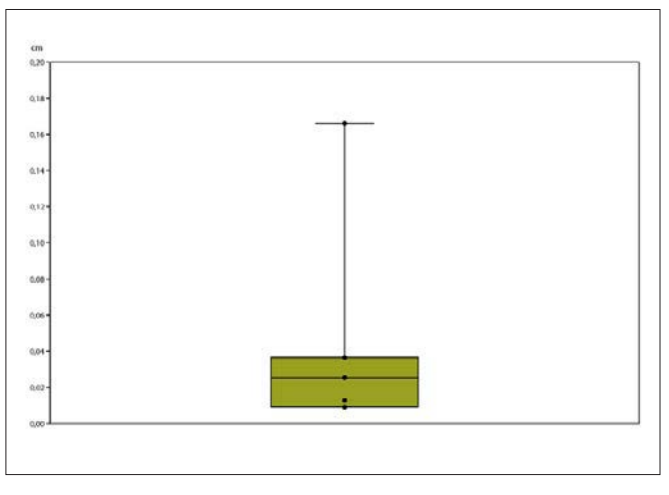

Abb. 2 (o.): Lage der Testmessung im Hinblick auf mögliche Signalabschattung (Kartengrundlage GeoSN).

Abb. 3 (l.): Darstellung der Abweichungen zwischen dem Leica-Vermessungsgerät (rote Punkte) und dem Emlid Reach M+ Modul (schwarze Dreiecke) mit Qualitätsangabe der Messlösung des M+ Moduls und Distanz in cm zum Leica-Messpunkt. Je roter der Leica-Messpunkt, desto weiter entfernt der M+ Messpunkt.

Abb. 4 (r.): Verteilung der horizontalen Fehlerabweichungen zwischen Leicaund Emlid Reach M+ Modul im Whisker-Box-Plot (n=6).

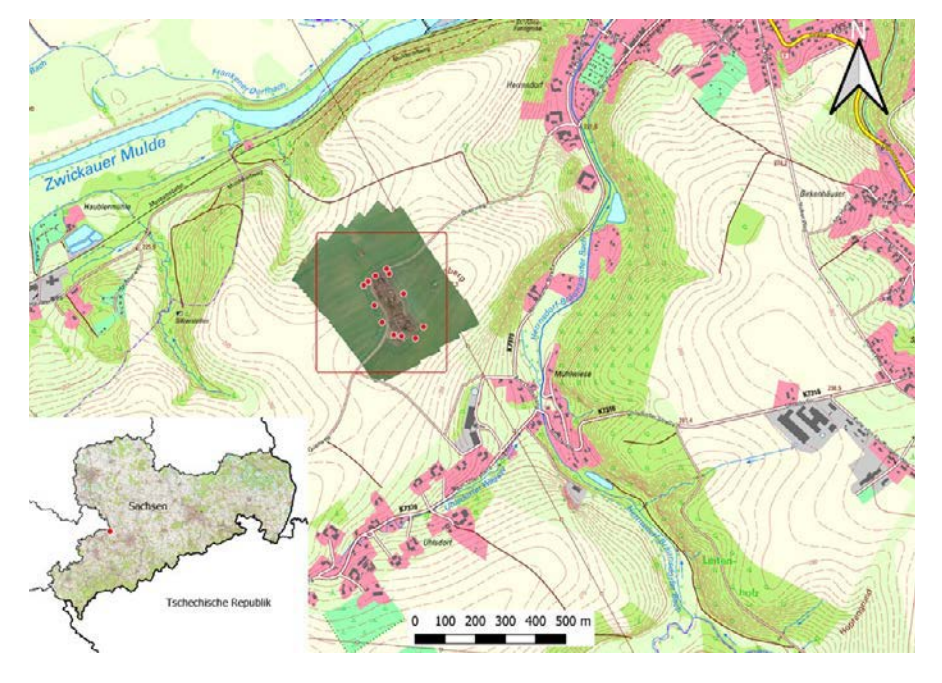

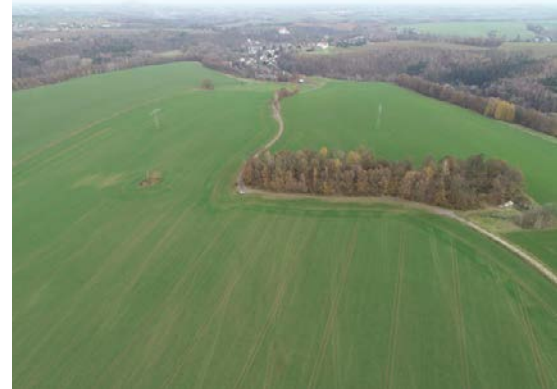

Abb. 5 (l.): Verortung des Feldversuches bei Wolkenburg, Lkr. Zwickau, Sachsen (Kartengrundlage GeoSN).

Abb. 6 (r.): Schrägluftbild der Fundstelle Ullrichsberg in Richtung Wolkenburg. Sichtbar sind die sanfte Reliefierung und die geringe potentielle Abschattung des Höhenwinkels der GNSS-Signale durch die Bewaldung.

Leica-Vermessung zwischen 1 cm und 4 cm liegen und eine Fix-Lösung zeigen (vgl. Abb. 3 und Abb. 4).

Nach diesen ermutigenden Resultaten wurde eine anwendungsorientierte Vermessung im Rahmen der Befliegung einer bekannten mittelalterlichen Fundstelle – der Bergstadt Ulrichsberg auf dem Ullersberg bei Uhlsdorf, Ortsteil Wolkenburg-Kaufungen der Stadt Limbach-Oberfrohna, Lkr. Zwickau, durchgeführt (Abb. 5). Der Fundort liegt in der Nähe der thüringisch-sächsischen Grenze, ein Sachverhalt, der nicht unerheblich für die Beurteilung der Qualität und Zuverlässigkeit des Korrekturdatenstreams der Landesvermessung ist. Die Topografie ist als bewegt zu bezeichnen, im näheren Umfeld des Ullersbergs variiert die Geländehöhe beispielsweise zwischen ca. 220 m und 280 m ü. NN. Die Sichtverbindung zu GNSS-Satelliten ist daher als sehr gut einzuschätzen, nur ein das Bodendenkmal bedeckendes Wäldchen stört den Empfang (Abb. 6). Der Korrekturdatenempfang via Mobiltelefon funktionierte ohne längere Aussetzer, nur zur Initialisierung musste das freie Feld im SW der Fundstelle aufgesucht werden. Nach etwa 5 Minuten stellte sich eine Fix-Lösung ein. Insgesamt wurden zwölf Referenzpunkte eingemessen, von denen zehn eine Fixund zwei eine Float-Lösung aufwiesen. Die Verweilzeit mit Positionsmittlung betrug im Durchschnitt 20 s. Neun Punkte konnten zur Georeferenzierung genutzt werden (vgl. Abb. 5 und 7)4 . Die Positionen der vermarkten Punkte wurden nach Zugänglichkeit gewählt und müssten optimalerweise weiter lateral im Bild liegen.

Nach der Befliegung des Areals mit einem Quadrokopter (DJI Phantom 4 Pro; Programmierung der Flugroute mit der App Pix4DCapture mit 80% Seitenüberlappung in 100 m Höhe über Startpunkt, hohe Fluggeschwindigkeit, 171 Fotos, Kameraausrichtung NADIR, abgeflogene Fläche 273 m x 400 m) wurden die Fotos in Agisoft Photoscan zu einem 2,5-dimensionalen Modell prozessiert und ein Orthofoto erstellt (Ausrichtungsgenauigkeit: medium, Rekonstruktionsparameter: medium, Oberflächentyp: Höhenfeld). Abbildung 7 zeigt die Ergebnisse der Vermessung, die freilich nur eine Aussage zur Präzision, nicht zur Richtigkeit der Vermessung liefert. Insgesamt kann ein durchschnittlicher Fehler von etwa 2,8 cm konstatiert werden. Die durchschnittliche Abweichung des Höhenfehlers (Z error) liegt vergleichsweise niedrig, wenn man die Faustregel berücksichtigt, dass der Höhenfehler in der GNSS-Vermessung im Mittel doppelt so groß wie die Horizontalabweichungen ist. Der Abgleich

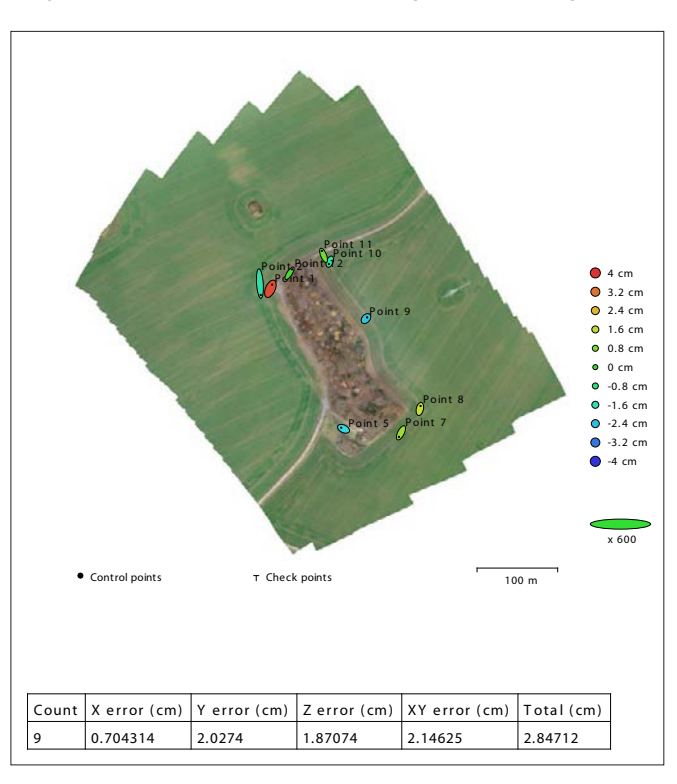

Abb. 7: Darstellung des fotogrammetrischen Fehlers durch Agisoft Photoscan im Hinblick auf die RTK-Vermessung. Die Farbe der eit is deutsdammen missiert die Höhenabweichungen, Form und Ausrichtung der Ellipsen die Horizontalabweichungen der Referenzpunkte zur Fotogrammetrie.

<sup>4</sup> Die Referenzpunkte wurden mit Markierspray in Form von 30 bis 40 cm großen Kreisen mit Kreuz erstellt. Zwei Punkte gingen durch einsetzende landwirtschaftliche Aktivität verloren, ein Punkt konnte den Fotos nicht zugeordnet werden, er befand sich auf der Ecke eines Betonplattenstapels am Rand des Wäldchens. Einer der nicht berücksichtigten Referenzpunkte wies eine Float-Lösung auf, die andere Float-Lösung fließt in den Messfehler ein.

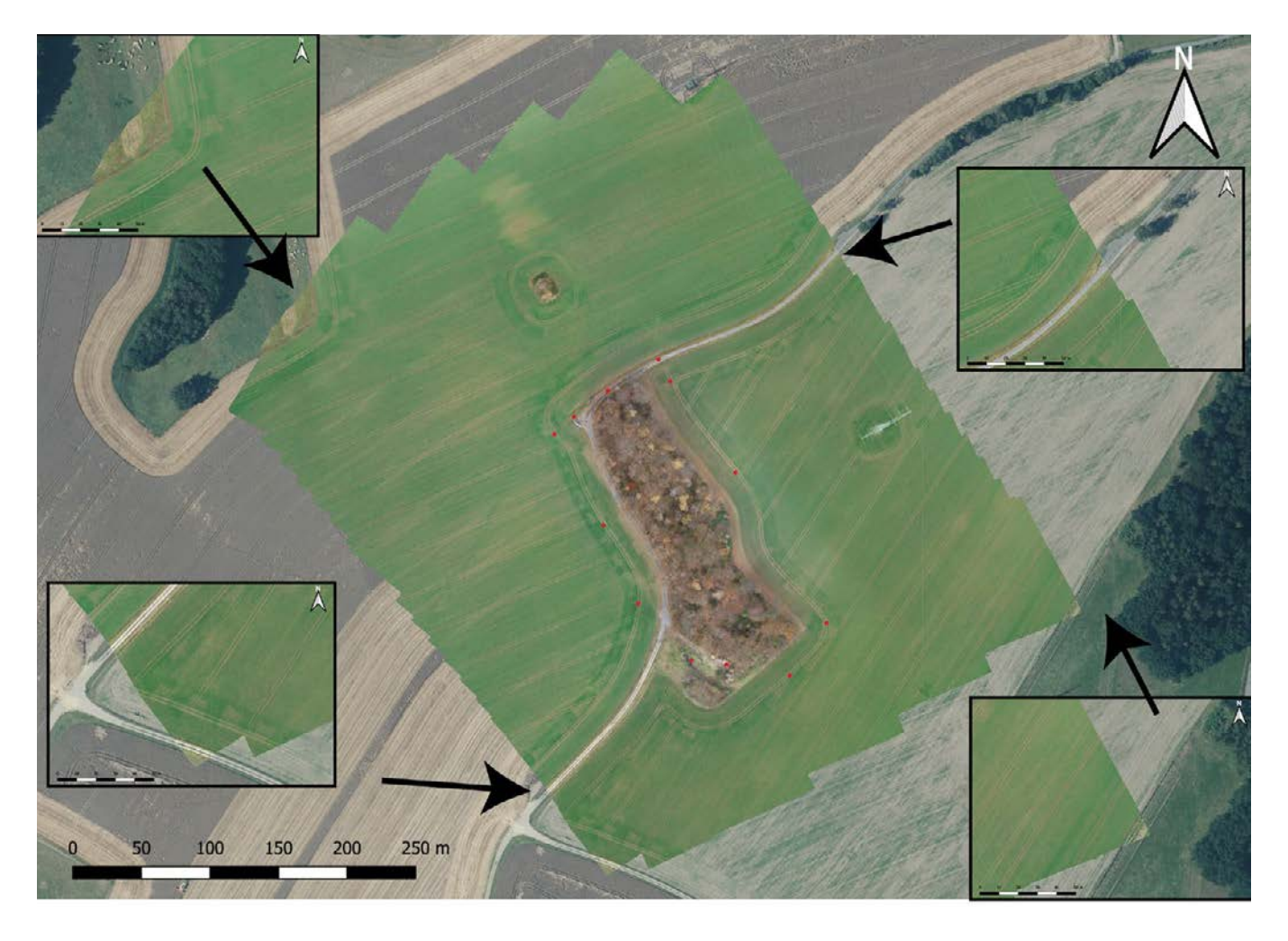

mit von GeoSN bereitgestellten Web Mapping Services wie "Digitale Orthofotos" zeigt, dass das berechnete Orthofoto korrekt verortet ist (vgl. Abb. 8).

Testmessung und Feldversuch zeigen die Tauglichkeit des Emlid Reach M+ Moduls zur RTK-basierten terrestrischen Vermessung in Sachsen, insbesondere nach der Freigabe der Korrekturdatenstreams. Für die Nutzung sprechen die geringe Größe des Messgerätes und geringe Messabweichungen zu größerem GNSS-Vermessungsgerät wie dem zum Vergleich genutzten Modell der Firma Leica. Vorteilhaft erweist sich auch die gleichzeitige Nutzbarkeit verschiedener GNSS-Systeme (GPS, GLONASS, GALILEO und BEIDOU) sowie der, trotz kleiner Antenne, gute Empfang der Satellitensignale. Eine weitere Testmessung im Mischwald zeigte, dass selbst unter diesen Bedingungen der Empfang zumindest für Genauigkeiten im Dezimeterbereich ausreichend sein kann. Für die Messpunkte wurde dabei meist eine Float-Lösung erreicht. Mangels Referenzpunkten war hier die Bestimmung einer absoluten Genauigkeit nicht möglich.

Die Kosten des Versuchsaufbaus betragen ca. 400 €. Bemängelt werden muss die problematische PPK-Messung, die in unwegsamem Gebiet ohne Empfangsmöglichkeit für mobiles Internet eine nachträgliche Korrektur der Messdaten ermöglichen würde. Hierzu konnten keine befriedigenden Resultate erzielt werden. Bei erhöhtem Messaufwand böte sich der Kauf eines Stabs an, um den Komfort zu erhöhen. Die Anwendung der Vermessungsapp von Emlid verlangt zudem

Abb.8: Abgleich des durch Befliegung erstellten georeferenzierten Orthofotos (farbintensive Fläche im Zentrum) mit dem Web Mapping Service "Digitale Orthofotos" im Hintergrund (Kartengrundlage GeoSN).

eine Androidversion > 5 (Apple-Produkte wurden hinsichtlich ihrer Kompatibilität an dieser Stelle nicht getestet) und die erste Verbindungseinrichtung vom Mobilfunkgerät/Tablet zum Empfänger gestaltet sich recht langwierig.

Insgesamt können wir das Emlid Reach M + Modul als Vermessungslösung in Bereichen mit guter mobiler Internetverbindung empfehlen, bei einer größeren Anzahl von Messungen allerdings am Besten in Ergänzung mit einem Stab.

> **Klaus Cappenberg** *klaus.cappenberg@lfa.sachsen.de*

> **Christof Schubert** *christof.schubert@lfa.sachsen.de*

> > **Heide Hönig** *heide.hoenig@lfa.sachsen.de*

#### Franziska Knoll und Mechthild Klamm

## Baulehm und Lehmbau

Eine zu Unrecht vernachlässigte archäologische Fundgattung

**In Mitteleuropa ist über den Wandaufbau prähistorischer Gebäude erstaunlich wenig bekannt. Durch Verwitterung und großflächige Zerstörung, insbesondere durch nachfolgende Beackerung, sind alte Oberflächen und aufgehende Baustrukturen größtenteils verloren gegangen. Nur selten sind die Baumaterialen selbst erhalten, wie etwa Bauhölzer und organische Materialien im Feuchtbodenmilieu oder in Siedlungsschichten in Tell-ähnlichen Überlieferungssituationen. Rekonstruiert werden Pfostenbauten nach dem dokumentierten Grundriss aus Pfostenlöchern, Gräbchen und Gruben und der daraus resultierenden Lastenverteilung: mit Dächern aus Reet und Wänden aus Flechtwerk, wenig sorgfältig mit Lehm verschmiert – zumindest ist das der Anblick, den die meisten Freilichtmuseen vermitteln. Nach Ausweis der Funde verziegelten Lehms, die oft noch die Abdrücke von Ruten tragen, bestanden in Mitteleuropa vom frühesten Neolithikum bis in die Neuzeit die meisten Hauswände aus Flechtwerk, das mit Lehmputz verkleidet war. Es verwun**dert daher kaum, dass sich der Begriff "Hüttenlehm" in **der archäologischen Forschung etabliert hat.**

Doch verbirgt sich hinter dieser Fundkategorie eine Vielzahl von verschiedenen Bautechniken und unterschiedlichen Materialien, die gleichzeitig die einzige belastbare Quelle zur Wandkonstruktion der Gebäude darstellt. Gerade deshalb sollten Baulehmreste bereits auf der Grabung als vollwertige Funde behandelt werden. Denn nur was vor Ort erkannt wird, kann auch entsprechend dokumentiert, geborgen und magaziniert werden und steht damit einer weiteren Erschließung offen. Deshalb sollen an dieser Stelle die Möglichkeiten zur Erfassung, Probennahme und Auswertung vorgestellt werden.

#### **Lehmbau**

Im Vorderen Orient datieren die ersten aus Lehm errichteten Gebäude ins PPNA (Pre-Pottery Neolithic A) und sind damit rund 12.000 Jahre alt. Lehm kann damit als ältester Baustoff ortsfester Behausungen gelten. Bevor sich in dieser Region allerdings der ungebrannte Lehmziegel im Neolithikum als Baumaterial durchsetzte (z. B. Sauvage 2009), wurden

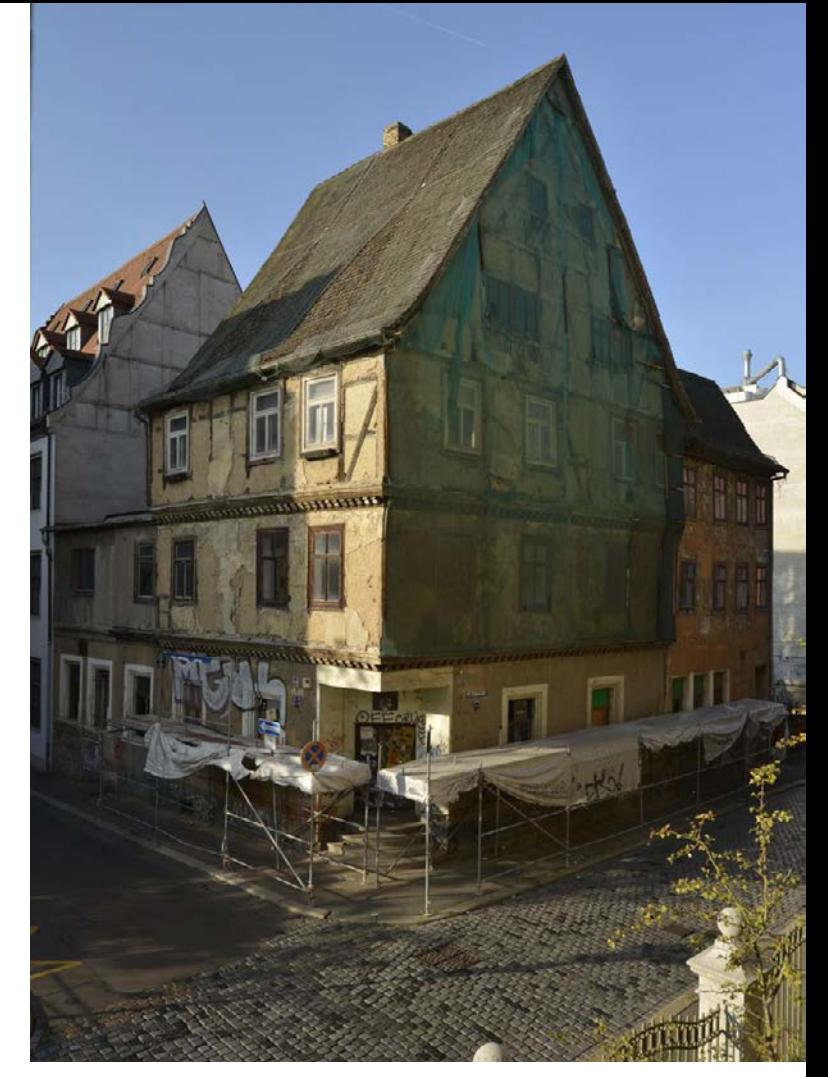

Abb. 1: Die sogen. Marktwirtschaft in der Brüderstr., Halle/Saale (2015). ein Fachwerkhaus des 16. Jhs. Die hölzerne Struktur des Gefaches ist an den Fehlstellen des Putzes in den oberen Stockwerken gut sichtbar. Das Fachwerk lag ursprünglich in Gänze unter Lehmputz (Foto: © J. Lipták, München)

massive Lehmwände einfach angehäuft und teils auch durch Stampfen verdichtet (so z. B. Wadi Faynan, Jordanien, s. Flohr u. a. 2015).

Der Lehmbau ist weltweit noch heute eine der vorherrschenden Bauweisen, etwa ein Drittel der Weltbevölkerung lebt aktuell in irdenen Häusern. Auch Europa verfügt über ein reiches Erbe an Lehmbauten und Bautechniken. Diese wurden 2011 im Rahmen des Projekts "Terra [In]cognita – Earthen Architecture in Europe" [zusammengestellt](https://issuu.com/dida-unifi/docs/terra_europae_2143ee449be7ab) und [kartiert.](http://www.culture-terra-incognita.org/images/pdf/map.pdf) Dabei sind je nach Verfügbarkeit der Rohstoffe (Holz, Erden und Steine) für einzelne Regionen besondere Bauweisen spezifisch, die in der Regel seit vielen Generationen tradiert werden. Der rezente Bestand an Lehmhäusern bietet für eine konsistente Interpretation der archäologischen Lehmfunde daher zahlreiche Anhaltspunkte.

#### **Lehmbauweisen**

Auf Grundlage der technischen Ausführung lassen sich Lehmbauten grundsätzlich in zwei Kategorien scheiden: Leichtlehm- und Massivlehmbauten. Unter ersteren sind Holzkonstruktionen zu verstehen, die ein Skelett aus hölzernen Bauteilen besitzen, das die Dachlast trägt und schließlich mit Lehmputz geschlossen wird. Dazu zählen Rahmen- und Schwellenbauten genauso wie Fachwerkhäuser (z. B. Volhard 2010 und Abb. 1).

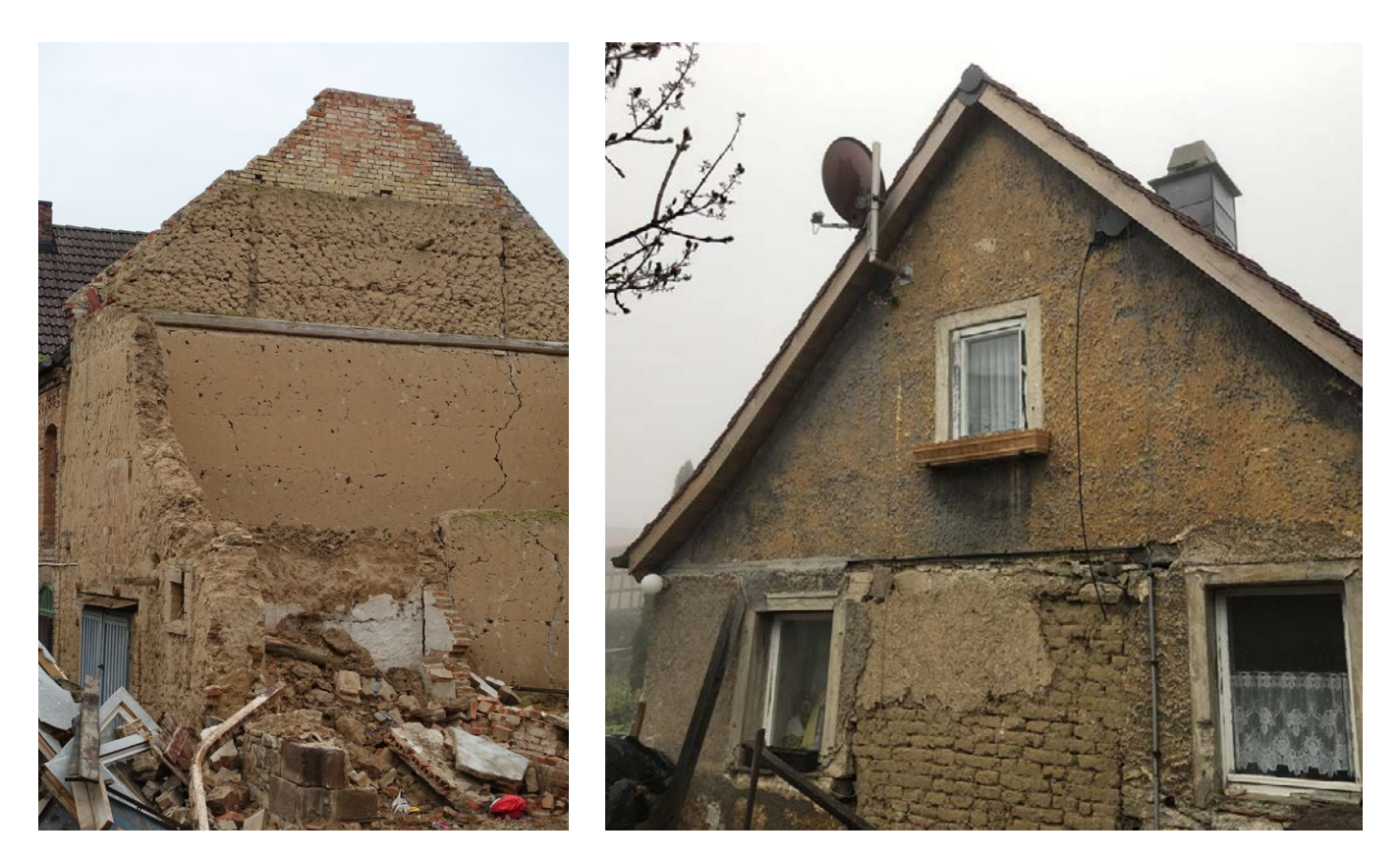

- Abb. 2 (I.): Eingestürzte Scheune in Langeneichstädt, Sachsen-Anhalt (2019). Die Mauern wurden "gewellert", d.h. ein noch nasses Gemisch aus Roggenstroh und Lehm wird mit der Mistgabel zu einem Satz von knapp über einem Meter angehäuft und nach dem Trocknen gerade abgestochen. Der Giebel wurde hier mit sogenannten nassen "Lehmbatzen" aufgesetzt (Foto: © F. Knoll, MLU Halle)
- Abb. 3 (r.): Kleines verfallenes Wohngebäude in Gelmeroda, OT von Weimar (2019). Ursprünglich bestanden die Wände aus Bruchstein, im Zuge einer Umbau-/ Reparaturmaßnahme wurde das mittlere Drittel der Front mit Lehmsteinen ausgemauert (Foto: © F. Knoll, MLU Halle)

Bei Massivlehmbauten hingegen bestehen die Wände des Gebäudes aus reinem Baulehm (die Gründung kann als Wassersperre auch einen Sockel aus anderem Material aufweisen). Die Lehmwand wird im erdfeuchten Zustand durch Stampfen verfestigt (Pisé, Stampflehm). Wird sie ohne eine mechanische Verdichtung nur nass aufgehäuft, spricht man von Lagenlehm (z. B. Wellerlehm, siehe Abb. 2).

In Mitteleuropa seltener anzutreffen ist eine massive Lehmbauweise, bei der Lehm(form)steine mit Lehmmörtel aufgemauert werden. Da die Lehmsteine bei der Herstellung, nach dem Einstreichen der Lehmmischung in eine Form, nur luftgetrocknet und im Gegensatz zu echten Ziegeln nicht gebrannt werden, ist die Bezeichnung Lehmstein dem weit verbreiteten Begriff Lehmziegel vorzuziehen. Weithin bekanntes und einziges Beispiel für die Bauweise mit Lehmsteinen aus vorgeschichtlicher Zeit in Mitteleuropa ist die Befestigungsanlage auf dem "Fürstensitz" Heuneburg, Lkr. Sigmarigen, in Süddeutschland (6. Jh. v. Chr.; s. Krausse/Fernández-Götz 2012, 118 Abb. 123). Vergleichbare Konstruktionen finden sich sonst nur im mediterranen Raum (s. Burckhardt 2010). Am häufigsten begegnen Lehmsteine als Füllung von Gefachen im Fachwerkbau oder für die Ausmauerung des Giebels, doch sind auch gelegentlich ganze Mauern in dieser Technik errichtet (Abb. 3).

Die spezifischen Bautechniken sind unglaublich vielfältig und regional gebunden. Ein jüngst erschienenes, reich bebildertes und mehrsprachiges Glossar zu diesem Thema bietet dazu einen vereinfachten Überblick: Knoll u. a. 2019.

#### **Lehmarten und ihre Entstehung**

Lehm ist ein Substrat aus Schluff, Sand und Tonmineralien. Je nach geologischem Entstehungsprozess gibt es verschiedene Lehmarten und dementsprechend sind auch die Vorkommen unterschiedlich zu lokalisieren. Als Hauptarten lassen sie sich wie folgt gliedern:

- Berg- oder Gehängelehm (in Hügellagen, entstanden durch Verwitterung von Ur- oder Sedimentgestein, Mineralgerüst aus kantigen Gesteinstrümmern)
- Geschiebelehm (durch Gletscher verlagert, Mineralgerüst aus rundlichen Körnungen)
- Schwemmlehm (z. B. Auenlehm, entstanden durch die fluviatile Verlagerung von älteren Lehmen)
- Mergel (kalkhaltiger Lehm, bspw. durch Gletscher transportierter Geschiebelehm)
- Löss (kalk- und tonhaltiger Schluff mit etwas Sandanteil, äolischer eiszeitlicher Transport; vgl. z. B. Volhard/ Röhlen 2009, 3 f.). Dieser eignet sich in seiner Zusammensetzung besonders als Baulehm für tragende, massive Wände.

#### **Lehmgewinnung**

Für die hausbegleitenden Längsgruben der bandkeramischen Langhäuser wird schon lange gemutmaßt, dass aus dem Aushub der Lehmputz für die Pfostenbauten gewonnen wurde. In Mitteldeutschland sind für das fortgeschrittene Neolithikum riesige, unregelmäßige Grubenkomplexe archäologisch dokumentiert, sogenannte Lehmentnahmegruben, die vermutlich immer wieder zum Abstechen von

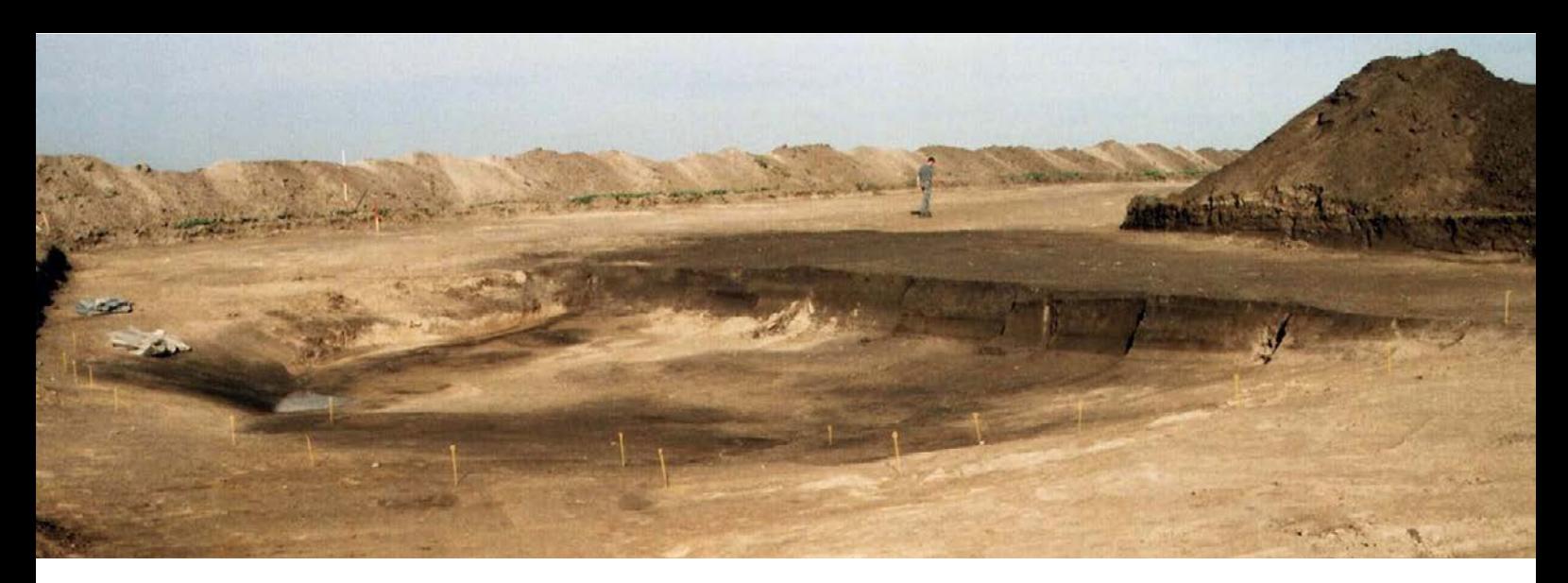

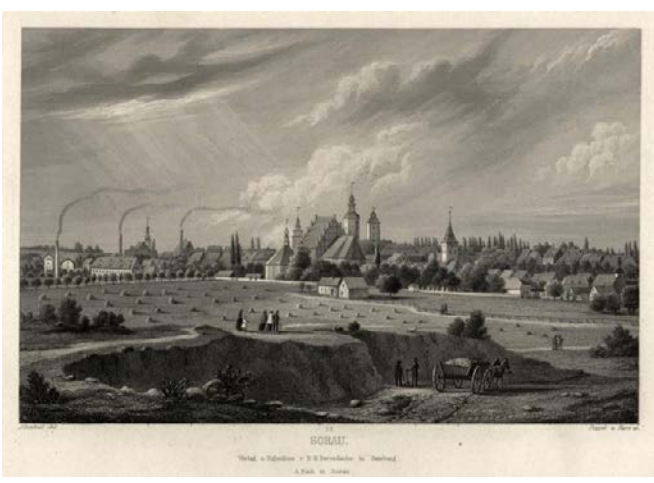

Lösslehm für Bauzwecke genutzt wurden (siehe Abb. 4 und Klamm/Kürbis 2007, 485–489).

In der späten Bronze-/frühen Eisenzeit dürften besonders Siedlungsgruben, die wohl vorrangig zum Speichern von Getreide dienten, mit ihrem Aushub das Lehmmaterial zum Bauen geliefert haben. In Mitteldeutschland finden sich noch heute im ländlichen Bereich in fast jedem Dorf Löschteiche. Auch hier wurde der entnommene Lehm sicher als Baumaterial für die umliegenden Gebäude genutzt. Historisch sind außerdem über Kartenwerke zahlreiche Lehmgruben überliefert, die dem gleichen Zweck gedient haben dürften. Einfacher war das Abstechen entlang der Seitenwangen von Hohlwegen oder anderen Lehmaufschlüssen (siehe Abb. 5).

Zum Transport des Baulehms ist archäologisch wenig überliefert. Analog zu ethnographischen Beispielen liegt der kurze Transport vom Werkplatz, an dem das Lehmgemisch nass durcharbeitet wurde, bis zur Baustelle mithilfe von Körben nahe. Tatsächlich konnten jüngst im Zuge der Ausgrabung eines frühbronzezeitlichen Gehöfts nahe Bad Lauchstädt mehrere verbrannte und damit konservierte Lehminhalte aus Körben und hölzernen Trögen geborgen werden (Abb. 6).

#### **Baulehm: Zusätze und Aufbereitung**

Der Lehm besitzt je nach Lagerstätte verschiedene Eigenschaften. Diese werden entsprechend der angestrebten Verwendung mit unterschiedlichen Zutaten verändert. Die mit Wasser und Zuschlägen durchmengte Lehmmasse wird als Baulehm bezeichnet. Ist der Lehm zu fett (zu hoher

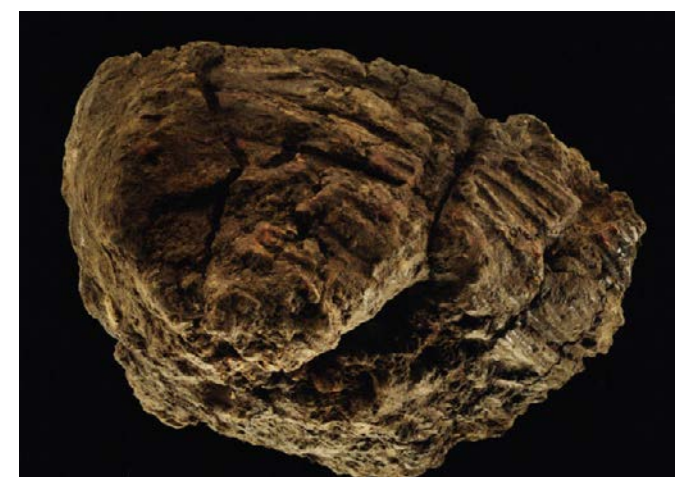

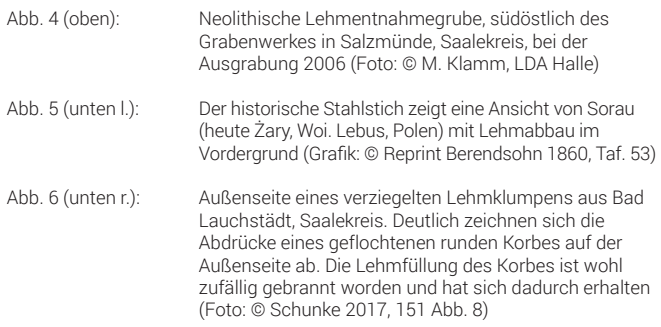

Tonanteil), müssen organische oder mineralische Zuschlagstoffe beigemengt werden, damit dieser beim Trocknen nicht reißt. In der Regel werden, generell bei Lehmputzen, gehäckseltes Stroh, Dreschreste oder auch Dung zugesetzt. Andere organische Zuschläge wie Lipide/Fette (Öle, "Butter") oder Proteine/Eiweiße (Kasein, Albumin) lassen sich nach einem Brandereignis und der Bodenlagerung chemisch nicht mehr nachweisen. Sie sind jedoch aus ethnographischem Kontext geläufig (Vissac u. a. 2017) und wurden sicherlich auch prähistorisch genutzt.

Ist dagegen ein sehr sandiger Lehm zu wenig bindig, benötigt er einen höheren Anteil an Tonmineralen. Kalk oder kleine Knochensplitter festigen durch ihren Calcium-Gehalt beim Abtrocknen die Matrix. Durch das Entweichen von Wasser und die Aufnahme von Kohlenstoff entsteht Calciumcarbonat; d. h. das Kalk-Lehm-Gemisch bindet ab und wird härter. Aus dem römischen Bauwesen ist auch feiner Bruch von gebrannten Ziegeln als Zuschlag überliefert, der feuchtigkeits-

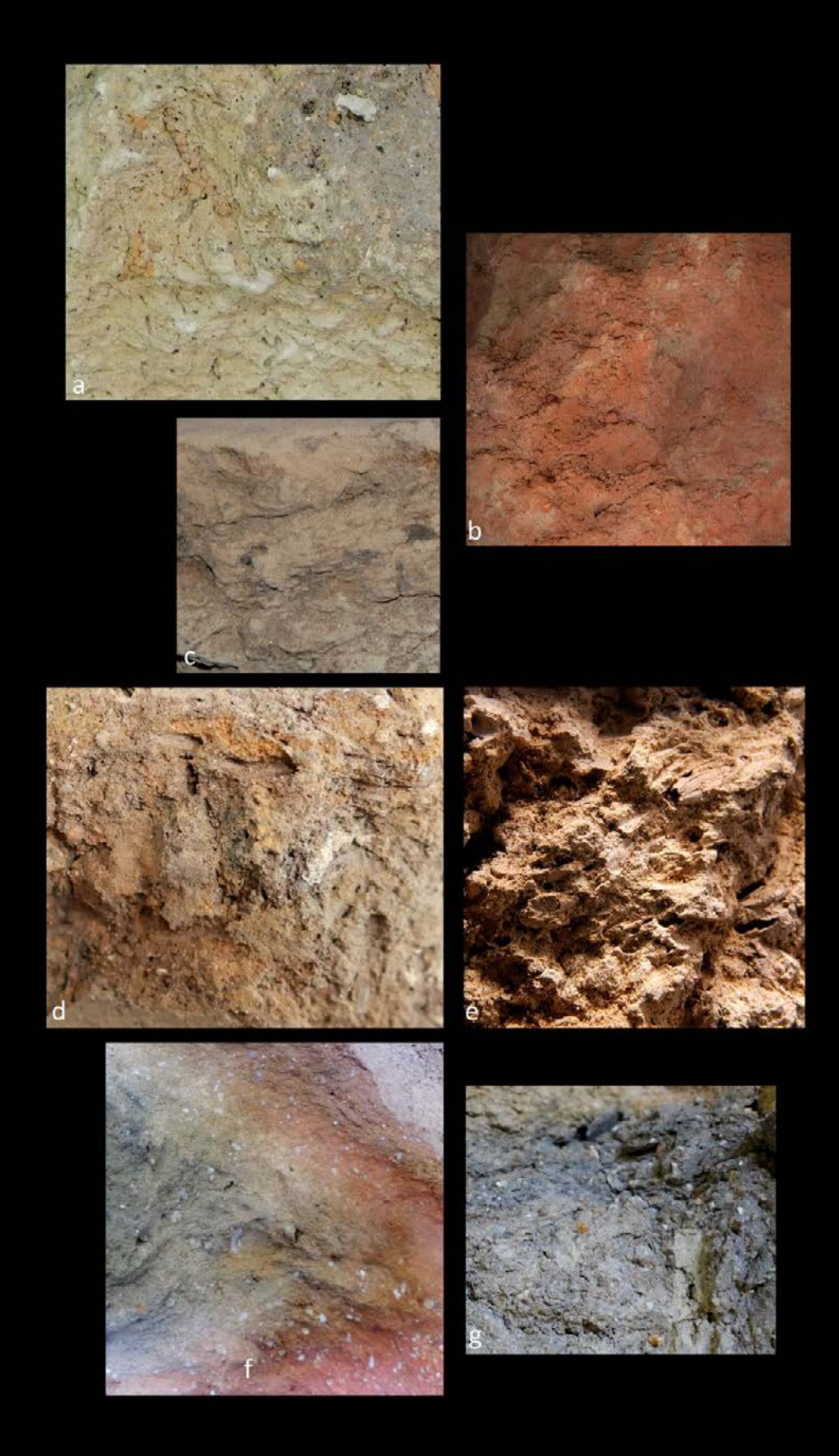

Abb. 7: Detailaufnahmen verschiedener verziegelter (Bau-)Lehmfragmente:

- a Verziegelte Wandung einer Ofengrube aus Oechlitz: anstehender Löss mit Regenwurmgängen.
- b Massive Lösslehmwand ohne Zusätze aus Wennungen: die "krümelige" Konsistenz deutet auf eine Verarbeitung im feldfeuchten Zustand hin, die Masse wurde nicht verdichtet.
- c Leicht brandgehärtetes Massivlehmfragment ohne Zusätze aus Niederröblingen. Im Gegensatz zu b wurde hier der Lehm sorgfältig durchmengt/geknetet.
- d Wandputz aus Voldofte, Dänemark. Neben wenigen organischen Häckselstückchen ist viel Sand enthalten. Dieser war aber bereits in der Ausgangsmatrix vorhanden.
- e Fragment einer Ofengrube aus Haldensleben. Dem Lehm wurde überproportional viel grobes Häcksel aus Strohhalmen beigemengt.
- f Lehmblock aus Hohenmölsen, der wahrscheinlich als Feuerbock verwendet wurde. Um den Temperaturen konstant Stand zu halten, wurden hier scharfkantige Quarzite beigemengt.

g Weiterer feuergehärteter Block aus Hohenmölsen mit einem höheren Anteil an lithischen Magerungsbestandteilen.

(Fotos: © a, c, d, f, g F. Knoll, MLU; b J. Lipták, München; e K. Bentele, LDA Halle)

absorbierend wirkt. Der gleiche Effekt kann mit zerstoßenem verziegelten Lehmputz eines vergangenen Gebäudes erzielt werden (Knoll 2018, 234). Als Zuschläge kommen zahlreiche weitere lithische Bestandteile, wie beispielsweise Quarzite oder Basalt, je nach lokaler Verfügbarkeit und nach Bedarf des Lehm-Ausgangssubstrats in Frage.

Je nach Zuschlag lässt sich oftmals bereits ein erster Anhaltspunkt für die Verwendung des Baulehms treffen. Generell gilt: Lehmputze sind stark mit feinem organischen Material gemagert, da sie dünn auf das Holzgerüst aufgetragen werden und beim Abtrocknen nicht reißen dürfen. Wenn der Ausgangslehm eine sandige oder kiesige Komponente enthält, findet sich diese selbstverständlich auch im Putz wieder. Massive Stampflehmmauern enthalten keine oder kaum organische Komponenten. Dass der Lehm durch Stampfen verdichtet wurde, ist gut mikromorphologisch, durch die Analyse eines Dünnschliffs zu belegen (z. B. Cammas 2015). Lehmmischungen für Öfen oder Herde enthalten oft scharfkantige Quarzite, um der Rissbildung durch wiederholt hohe Temperaturen vorzubeugen. Für manche Bauteile wird nur feine Lehmschlämme ohne zusätzliche Komponenten verwendet, z. B. für den Feinputz von Wänden (Abb. 7).

#### **Baulehm als archäologischer (Be)fund**

Die Überreste von Lehmbauten sind in Mitteleuropa zumeist nicht als Baureste in situ, sondern entweder zerflossen als Straten oder als verziegelte Fragmente erhalten. Letztere haben durch das Erhitzen ihre ursprüngliche Form bewahrt, wodurch sich viele Informationen zum einstigen Gebäude gewinnen lassen. Diese Funde, landläufig als "Hütten"-, "Brand"- oder "Rotlehm" bezeichnet, zählen zu fast jeder Befundfüllung einer Siedlung. Teilweise sind in einer einzigen Siedlungsgrube mehrere hundert Kilo verziegelter Lehmfragmente als Bauschutt abgebrannter Gebäude erhalten (z. B. Wennungen, Burgenland-

kreis, s. Knoll 2018, 29–78). Baulehmreste können aber, wie im Fall der Salzmünder Scherbenpackungsgräber, auch regelhafter Bestandteil des Bestattungsritus sein (Stecher u. a. 2013).

#### **Verziegelter Baulehm**

Die Identifizierung von verziegelten Baulehmresten ist nicht schwer, sofern die äußere Form noch erkennbar ist. An einem frischen Bruch lässt sich gut die Zusammensetzung des Baulehms und dessen Verarbeitung rekonstruieren. Sollte das Stück aus mehreren Schichten bestehen, kann zudem der Putzaufbau abgelesen werden. Die erhaltenen Oberflächen (plan, profiliert, verziert) und die Abdrücke (verschiedener Holzoder seltener Steinkonstruktionen) lassen auf den ehemaligen Anbringungsort der Fragmente schließen.

Die Abdrücke des Rutengeflechts der Flechtwerkwände auf verziegelten Lehmputzfragmenten zählen zum Fundinventar fast jeder Siedlungsgrabung. Daneben gibt es eine Vielzahl weiterer Abdrücke, die Rückschlüsse auf die verputzte Konstruktion aus verschiedenen Hölzern und Stroh/Gräsern zulassen (Abb. 8).

Einfache Bretterwände, die schließlich komplett unter Lehmputz verschwanden, begegnen ebenso im Abdruckbild. In Regionen mit ausreichenden Holzressourcen, beispielsweise in der Lausitz, dominierte der Blockbau. Auch hier kam Lehm für die Abdichtung der horizontalen Fugen zum Einsatz (typische Blockbauten aus Vierkanthölzern mit Zwickelverstrich sind z. B. im [Freilandmuseum Lehde,](https://www.spreewald-info.de/ausflugsziele/museen/freilandmuseum-lehde) im Spreewald zu sehen).

Gerade bei Lehmputzen lohnt immer auch ein Blick auf den Schichtaufbau der Putze. Diese sind oftmals mehrgliedrig und werden nach oben hin immer feiner. Auch zur einstigen Oberflächengestaltung (Anstrich/Tünche, Wandmalerei oder Relief) sind Anhaltspunkte zu gewinnen (Abb. 9).

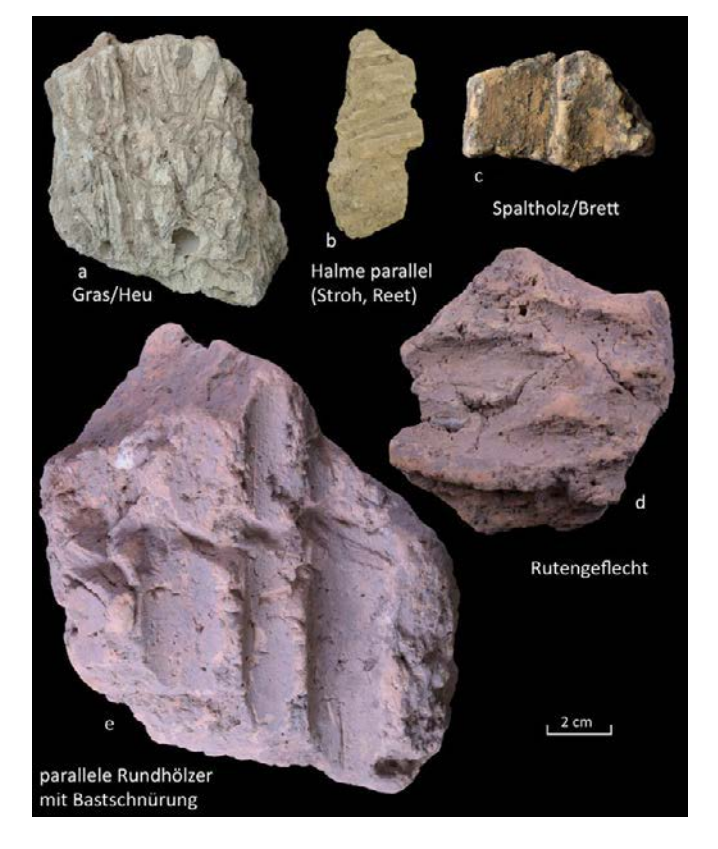

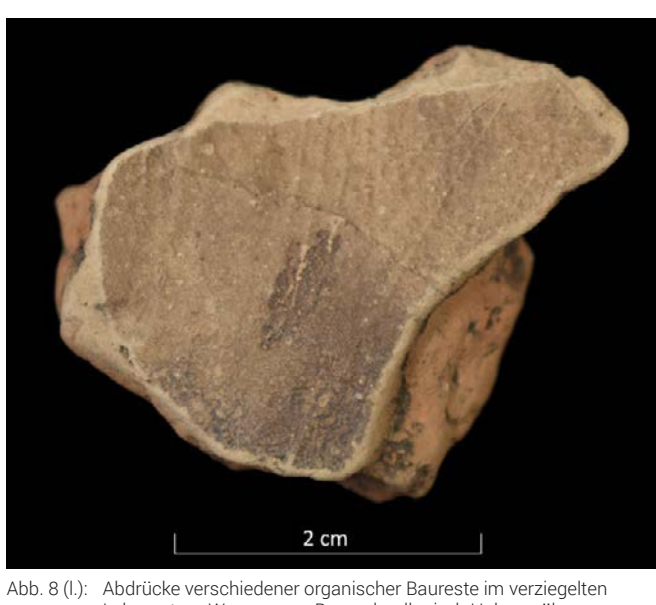

Lehmputz: a Wennungen, Burgenlandkreis; b Hohenmölsen, Burgenlandkreis; c Goseck, Burgenlandkreis; d Schalkenburg, Mansfeld-Südharz; e Pömmelte, Salzlandkreis (Foto: © F. Knoll, MLU)

Abb. 9 (r.): Oberfläche des mehrschichtigen Lehmputzes aus Goseck, Burgenlandkreis (Bandkeramik). Deutlich sind die Pinselpuren des Anstrichs erkennbar (Foto: © F. Knoll, MLU)

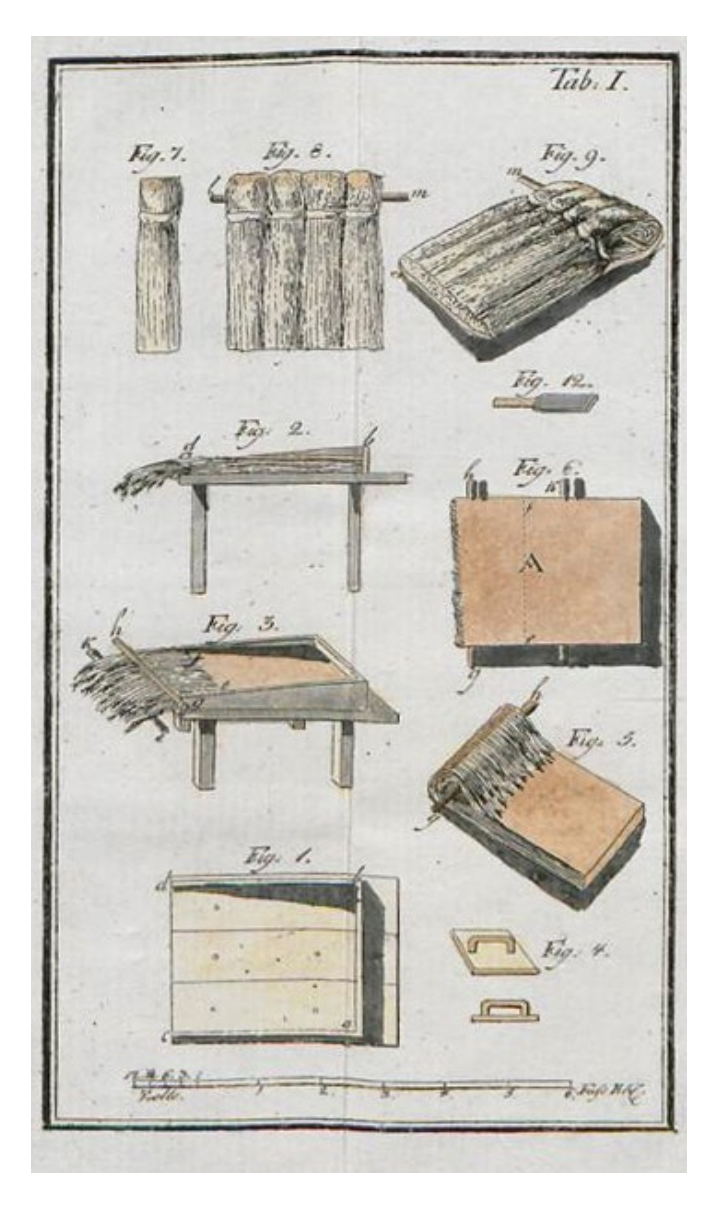

Lehm wurde auch als Baustoff für Dächer verwendet. Beispielhaft soll hier auf die Deckung mit Lehmschindeln verwiesen werden. Diese sind eigentlich Strohschindeln, die mit Lehm eingestrichen werden, um sie weniger anfällig für Funkenflug zu machen, der häufigsten Brandursache in (prä-)historischen Siedlungen. Es finden sich daher zahlreiche historische Bauverordnungen zur Benutzung von Lehmschindeln, ebenso wie Anleitungen zu deren Herstellung (Abb. 10). Fragmente eines Lehmschindeldaches, das offensichtlich doch abgebrannt ist, fanden sich jüngst in einem gut erhaltenen Grubenhaus des 12.–14. Jhs. im Dessauer Stadtpark (Abb. 11; Freudenreich 2019, 4 f.).

Baulehm ist aber nicht nur in der Hülle des Gebäudes zu verorten, auch Böden (Lehmestriche und -tennen; z. B. Knoll/Fröhlich 2017, 177 f.) und Einbauten im Inneren des Hauses dürften maßgeblich aus Lehm geformt oder wenigstens verputzt gewesen sein. Die Identifikation von Einbauten anhand von kleinen Fragmenten, die noch dazu verlagert sind, ist in den meisten Fällen unmöglich. Sobald aber Wannenprofile oder Ränder auftreten, können diese (unter Vorbehalt) Herden, Wannen, Becken, Podesten, Wandaussparungen etc. zugewiesen werden. Auch hier hilft zum besseren Verständnis ein Blick gen Süden, mit einer Überlieferung in Fundlage (siehe Rekonstruktion Abb. 12).

![](_page_15_Picture_3.jpeg)

- Abb. 10 (l.): Baumeister David Gilly bebilderte Ende des 18. Jhs. die Anleitung zur Herstellung von Lehmschindeln aus langem Roggenstroh und Lehmschlämme (Foto: © Gilly 1796, Taf. 1)
- Abb. 11 (r.): Dessau Stadtpark, zwei Lehmschindelfragmente: a Querschnitt und b Bruch. In beiden Fällen sind die parallelen Strohalme gut zu erkennen (Foto: © F. Knoll, MLU)
- Abb. 12 (u): Detailgetreue Rekonstruktion eines frühbronzezeitlichen Wohnhauses der El-Argar-Kultur in La Bastida de Totana, Spanien ([Projektseite](http://www.la-bastida.com/LaBastida/
	excavacion/excavaciones_recientes/sectores/Ambitos/
	?__locale=en)) (Foto: © Asome. Proyecto La Bastida, Universitat Autónoma, Barcelona)

![](_page_15_Picture_7.jpeg)

#### Ein Vorschlag für die Fundaufnahme und -auswertung von verziegelten Baulehmfragmenten

Pro Grabung können oft mehrere hundert Kilo an verziegelten Baulehmfragmenten, von 1 mm Durchmesser bis zu mehreren 10 cm großen Stücken anfallen. Die Sichtung der Fragmente ist immer lohnend, da sie die einzige Quelle zur Konstruktion der Wände, Böden, Decken und Dächer und auch des immobilen Hausinventars sind. Das weiche und empfindliche Fundgut sollte am besten getrocknet und vorsichtig von grobem Schmutz befreit und gereinigt werden, um die für die Auswertung wichtigen Oberflächen und Abdrücke nicht zu verlieren.

Zur Bearbeitung sollten zunächst, vergleichbar mit dem Vorsortieren der keramischen Scherben nach Warenarten oder Gefäßeinheiten, auch die Lehmfragmente innerhalb eines Befundes nach "Arten" getrennt werden. Als Unterscheidungskriterium dienen die Bestandteile von Ausgangslehm und Zuschlägen (Magerung), die Oberflächenbehandlung, Abdrücke und der haptische Eindruck. Eine Zuweisung zum ursprünglichen Objekt (Wandputz, Massivlehmwand, Herd, Ofen, Wanne, Podest, Dach oder Boden) ist ohne Erfahrung nicht immer gleich

(Tünche, Schlämme) trägt -dann sind in der Regel die Pinselpuren noch sichtbar- oder ob diese fein bzw. grob geglättet ist (s. Abb. 9). Teilweise sind auch die groben Spuren des Verstreichens mit den Händen sichtbar (Fingerstrich). Bei Wandputz lassen sich selten Malereien, Ritzungen oder auch plastische Zierelemente nachweisen (Knoll 2018). Einfach beschrieben werden können Profile oder Ränder, die entweder auf Mobiliar oder eine Wandöffnung hindeuten.

Ebenfalls erfasst werden sollte der Grad des Abriebs und der Erhitzung, da auch dies zur Unterscheidung der Lehmarten beitragen kann. In diesem Kontext können auch die – oft verschiedenen – Farbnuancen, die in erster Linie dem Brennprozess geschuldet sind, festgehalten werden. Beim Brand entstehen durch reduzierende, oxidierende und reoxidierende Sauerstoffbedingungen verschiedene Farben von Beige über Rot nach Braun. Für die abschließende Beurteilung der Überlieferungsbedingungen sind taphonomische Aussagen wichtig. Stark verrollte Stücke deuten beispielsweise auf eine sekundäre Verlagerung hin, oder darauf, dass die Stücke einige Zeit an der Oberfläche verblieben sind. Die Angabe des Gewichts hat sich hier als aussagekräftiger als das Zählen der Stücke erwiesen. Zudem bietet sich eine Foto-Dokumentation an. Die Stücke sollten von der Vorder- und

möglich, kann jedoch durch die Beschreibung auch später nachgeholt werden.

Für die Erfassung kann das nebenstehende Formular verwendet werden, das jeweils für eine Lehmart oder ein Lehmobjekt pro Befund ausgefüllt wird. Zunächst wird der Lehm, die Zuschläge (s. Abb. 7) und die Verarbeitung (grob durchmengt, homogen, Konzentrationen…) beschrieben. Dann werden die verschiedenen Abdrücke dokumentiert: Am häufigsten treten Rundholz oder Rute (hier sollten die Durchmesser mitnotiert werden), Rutengeflecht oder kleinere

![](_page_16_Picture_267.jpeg)

Spalthölzer auf. Seltener begegnen parallele Rundhölzer oder die Abdrücke mächtiger Rund-/Vierkantbalken. Letztere liefern Hinweise auf die tragenden Pfosten, die dünneren Elemente repräsentieren die Wandfüllung. Auch Abdrücke von Heu oder trockenen Gräsern, die zu allen Zeiten als Dämmmaterial zur Isolierung verwendet wurden, erhalten sich oft auf der Unterseite des Lehmputzes. Gleiches gilt für Matten oder Schindeln aus regelmäßig parallel gelegten Halmen (s. Abb. 8).

Bei der Beschreibung der Oberflächen der Schauseiten ist zunächst der Schichtaufbau zu berücksichtigen. Zu differenzieren ist, ob es sich um eine einzige Putz- und Lehmschicht handelt, oder ob auf diese eine oder mehrere feinere Putzschichten folgen. Schließlich sollte vermerkt werden, ob die originäre Oberfläche einen Anstrich

Rückseite sowie im Profil in der gleichen Kameraeinstellung abgelichtet werden. Hierfür kann die Fotoliste auf der Rückseite des Formulars genutzt werden. Dort ist ebenfalls Raum für Skizzen und Hinweise zur Probennahme (zur Analytik s. Knoll/Klamm 2015, 170–177).

Das Baulehminventar einer Grube enthält immer auch kleinstfragmentierten Bruch, zu dem keine Aussagen mehr möglich sind. Dieser kann zuletzt einfach in 5er Schritten ausgezählt und wiederum gewogen werden.Für eine abschließende vergleichende Auswertung der einzelnen Befunde und der Siedlung insgesamt bietet sich die quantitative Darstellung der Daten aus den Aufnahmeblättern in einer einfachen Excel-Tabelle an, die schließlich als Attributtabelle auch im GIS auf die Fläche projiziert werden kann. Damit können Arten, Mengen, Bautechniken usw. einfach auskartiert werden.

![](_page_17_Picture_0.jpeg)

Abb. 13: Gewellerte Umfassungsmauer eines Gehöfts in Großzöberitz, Saalekreis (2020). Die aus Ziegeln gemauerte Einfahrt ist erhalten, die daran anschließende Lehmmauer fließt von Jahr zu Jahr mehr ab (Foto: © F. Knoll, MLU)

#### **Nachweis unverziegelter Lehmstrukturen im Befund**

Ist der Baulehm aber keiner ausreichend hohen Temperatur, beispielsweise in Form eines Brandereignisses oder auch durch kontinuierliche Befeuerung (Ofen, Herd) ausgesetzt gewesen, "zerfließt" er in den allermeisten Fällen witterungs- und vegetationsbedingt. Dieser Vorgang lässt sich gut an rezenten Massivlehmstrukturen nachvollziehen, die dem Verfall preisgegeben wurden (s. Abb. 13).

#### **Proben-Entnahme für mikromorphologische Analysen:**

Sind mehrere Straten als potentielle Baulehmschichten, Lehmtennen oder andere Lehmstrukturen zu untersuchen, sollte die Boden-Blockprobe alle Schichten umfassen. Dazu werden mittels Stechkasten (Aluminium, Tiefe ca. 20 cm, Breite/Länge variabel; 5 x 15 cm sind ein oft verwendetes Format) oder Metallhülse (Tiefe ca. 20 cm, Dm. variabel) eine oder mehrere repräsentative Proben aus dem Profil entnommen. Die Probe wird in ihrer Lage dokumentiert (mit Vermerk in Profilzeichnung und Doku, Kennzeichnung von oben/unten auf der Probe) und fest verpackt (z. B. mit Mullbinden o.ä.). Am besten vorab mit dem Labor, das die Schliffe anfertigt, Rücksprache halten zu geeigneten Probeträgern und Probengrößen.

In mehrphasigen Siedlungen können, wenn eine Überackerung ausblieb, die einzelnen Siedlungsschichten gut nachvollzogen werden (s. Abb. 14). Auch wenn die Baulehmstrukturen in einen tief liegenden Befund eingebettet sind bleiben die Schichten erhalten. Ob es sich dabei wirklich um Baulehm, also ehemalige Gebäudestrukturen handelt, kann mittels Dünnschliff geklärt werden, wenn auf der Grabung die entsprechende Probennahme des Sediments erfolgt. Im Labor wird die Probe mit Epoxidharz gefestigt und schließlich geschliffen. Sind im Dünnschliff Phytolithe enthalten, ist dies als Hinweis auf eine organische Beimengung zu werten. Diese Kieselsäureeinlagerungen in der Epidermis von Gräsern können sich erhalten, auch wenn die Gräser bereits vergangen sind. *[Hinweis der Redaktion: siehe dazu den Beitrag "Mikromorphologie – Mikrofunde enträtseln den Boden" von H. Thiemeyer u. D. Fritzsch im [6. Rundbrief Grabungstechnik](https://feldarchaeologie.de/wordpress/wp-content/uploads/2016/06/Publ_News_06.pdf)]*

![](_page_17_Picture_7.jpeg)

Abb. 14: Profil der Stadtgrabung Weißenfels, Burgenlandkreis (2007). In der horizontalen Schichtung sind auch mehrere Lösslehmbänder enthalten, die von Lehmbauten stammen dürften (Foto: © P. Hiptmair, LDA)

![](_page_17_Figure_9.jpeg)

Abb. 15: Dieses Stampflehmfundament ohne Steinfundament und Sockel wird in der Lehmbaufibel des Bauhauses Weimar als Notlösung für untergeordnete Bauten empfohlen. Durchaus denkbar sind solche Lösungen aber auch in prähistorischen Zeiten (Foto: © Miller u. a. 1947, 23, Abb. 4a)

Auch andere artifizielle Einträge können mikromorphologisch identifiziert werden und Hinweise auf die Zuschläge im Baulehm liefern (Friesem u. a. 2017). Noch bis in das 20. Jh. wurden Lehmwände bisweilen auch ohne massiven Sockel errichtet (Abb. 15). In solchen Fällen kann der Nachweis von Massivlehmhäusern archäologisch nur unter besonderen Umständen gelingen. Nach Abtrag des Humus wurde die Lehmmauer (Stampflehm) auf dem Untergrund errichtet und die Seiten gegen Durchfeuchtung mit fettem Lehm (Ton) abgedichtet, der wasserundurchlässig ist. Da in den meisten Grabungsflächen der Humus bis auf den Untergrund abgeschoben wird, ist damit oft auch die Gründung einer derartigen Lehmbauweise beseitigt worden.

#### **Datierungsmethoden für Baulehmreste**

Die 14C-Datierung kann auch für verkohltes organisches Material aus dem Baulehm gelingen. Verkohlte Dreschreste im Lehmputz eigenen sich hierfür besonders gut. In der Regel sind jedoch nur die Hohlräume der organischen Magerungspartikel erhalten. Wenn die Baulehmfragmente über 250°C erhitzt wurden, was die Regel ist, kann eine Thermolumineszenzdatierung versucht werden. Lehm enthält, wie auch der Ton für keramische Erzeugnisse, Quarze, deren Lichtemission bei Erhitzung gemessen werden kann (z. B. Knoll 2018, 38). Essenziell für ein Gelingen ist hier die Messung der Dosisleistung des umgebenden Sediments.

Sollte eine TL-Datierung angestrebt werden, sind im Idealfall die Mitarbeiter des entsprechenden Labors schon auf der Grabung zugegen. Zudem kann eine OSL-Datierung (Optisch stimulierte Lumineszenz) versucht werden. Gemessen wird der Zeitpunkt der letzten Belichtung der Quarzite. Das bedeutet für zerflossene Baulehmschichten, dass die Aufgabe oder Zerstörung der Siedlung absolut chronologisch bestimmt werden kann. Dies ist beispielsweise für Lehmziegelschichten aus Tell Qubr Abu al-'Atiq, Syrien, gelungen (1. H. 1. Jt. v. Chr., s. Sanjirjo-Sánchez/Monetero Fenollós 2016). Im Idealfall sollte die Probennahme in enger Kooperation mit dem jeweiligen Labor erfolgen.

Wir hoffen, die aufmerksame Leserschaft dieses Beitrags geht uns im wahrsten Sinne des Wortes auf den "Leim" (= Lehm; Adeldung 1796) und widmet sich bereits bei der Ausgrabung angemessen den entsprechenden Fundstücken. Hier gilt: selbst die kleinsten, unscheinbaren Lehmfragmente ermöglichen Aussagen zu Aufbau, Inventar und Anzahl der Gebäude und sind immer einer näheren Betrachtung wert.

#### Literatur:

**Adeldung 1796** Adelung, s. v. Lehm. Grammatisch-kritisches Wörterbuch der Hochdeutschen Mundart, Bd. 2 (Leipzig 1796) 1979. <[Link](http://www.zeno.org/nid/20000293911)>

**Berendsohn 1860** B. S. Berendsohn (Hrsg.), Brandenburgisches Album. Eine Sammlung in Stahlstich ausgeführter Ansichten der Städte, Architecturen u. Denkmäler (Hamburg 1860). Reprint (Würzburg 1985).

**Burckhardt 2010** N. Burckhardt, Die Lehmziegelmauer der Heuneburg im mediterranen Vergleich. In: D. Krausse (Hrsg.), "Fürstensitze" und Zentralorte der frühen Kelten. Abschlußkolloquium des DFG-Schwerpunktprogramms 1171 "Frühe Zentralisierungs- und Urbanisierungsprozesse. Zur Genese und Entwicklung frühkeltischer Fürstensitze und ihres territorialen Umlandes" in Stuttgart 12.-15. Oktober 2009 (Stuttgart 2010) 29-50. <[Link](https://www.academia.edu/1785334/Die_Lehmziegelmauer_der_Heuneburg_im_mediterranen_Vergleich_in_Fürstensitze_und_Zentralorte_der_frühen_Kelten._Abschlußkolloquium_des_DFG-Schwerpunktprogramms_1171_Frühe_Zentralisierungs-_und_Urbanisierungsprozesse._Zur_Genese_und_Entwicklung_frühkeltischer_Fürstensitze_und_ihres_territorialen_Umlandes_in_Stuttgart_12.-15._Oktober_2009_Stuttgart_2011_29-50)>

**Cammas 2015** C. Cammas, La construction en terre crue de l'âge du Fer à nos jours. L'apport de la micromorphologie à la compréhension des techniques. Archéopages 42, 2015, 58–67. <[Link](https://doi.org/10.4000/archeopages.1208)>

**Flohr u. a. 2015** P. Flohr/B. Finlayson/M. Najjar/S. Mithen, Building WF16: construction of a Pre-Pottery Neolithic A (PPNA) pise structure in Southern Jordan. Levant 47, 2015, 143–164. <[Link](https://doi.org/10.1179/0075891415Z.00000000063)>

**Freudenreich 2019** M. Freudenreich, Archäologie im Dessauer Stadtpark. Dessauer Kalender 63, 2019, 2-13. <[Link](https://www.academia.edu/38210913/Arch%C3%A4ologie_im_Dessauer_Stadtpark)>

**Friesem u. a. 2017** D. E. Friesem/J. Wattez/M. Onfray, Earth Construction Materials. In: C. Nicosia/G. Stoops (Hrsg.), Archaeological Soil and Sediment Micromorophology (Hoboken, NJ 2017) 99-110. <[Link](https://onlinelibrary.wiley.com/doi/book/10.1002/9781118941065)>

Gilly 1796 D. Gilly, Beschreibung der Feuer abhaltenden Lehmschindeldächer; nebst gesammelten Nachrichten und Erfahrungen über die Bauart mit getrockneten Lehmziegeln (Berlin 1796). <[Link](https://nbn-resolving.org/urn:nbn:de:bvb:210-14-010893333-9)>

**Klamm/Kürbis 2007** M. Klamm/O. Kürbis, Gewinnung und Verwendung von Lehm als Baumaterial in prähistorischer und historischer Zeit – mit Beispielen aus Mitteldeutschland. In: Arch. Gesellschaft. Thüringen (Hrsg.), Terra Praehistorica. Festschr. K.-D. Jäger zum 70. Geburtstag. Neue Ausgr. u. Funde Thüringen, Sonderbd. 2007 = Beitr. Ur- u. Frühgesch. Mitteleuropas 48 (Langenweißbach 2007) 483–510.

**Knoll 2018** F. Knoll, Rot, Weiß, Schwarz. Die Wandmalerei Mitteldeutschlands während der späten Bronze-/frühen Eisenzeit (1300–450 v. Chr.) in ihrem europäischen Kontext. Veröff. Landesamt f. Denkmalpfl. u. Arch. Sachsen-Anhalt – Landesmus. Vorgesch. 78 (Halle [Saale] 2018).

**Knoll/Fröhlich 2017** F. Knoll/M. Fröhlich, Wände, Böden und andere Strukturen – verziegelte Lehmfragmente als Quelle zur Rekonstruktion von Gebäuden. In: H. Meller/M. Becker (Hrsg.), Neue Gleise auf alten Wegen II. Jüdendorf bis Gröbers. Arch. Sachsen-Anhalt, Sonderbd. 26/I (Halle [Saale] 2017) 176-190. <[Link](https://www.academia.edu/37615107/Franziska_Knoll_Madeleine_Fr%C3%B6hlich_W%C3%A4nde_B%C3%B6den_und_andere_Strukturen_-_versiegelte_Lehmfragmente_als_Quelle_zur_Rekonstruktion_von_Geb%C3%A4uden)>

**Knoll/Klamm 2015** F. Knoll/M. Klamm, Baustoff Lehm – seit Jahrtausenden bewährt. Archäologische, historische und rezente Zeugnisse des Lehmbaus. Ein Leitfaden für den Umgang mit "Rot- oder Hüttenlehm" im archäologischen Befund. Kl. Hefte Arch. Sachsen-Anhalt 12 (Halle [Saale] 2015).

**Knoll u. a. 2019** F. Knoll/M. Pastor Quiles/C.-A. de Chazelles/L. Cook, On cob balls, adobe, and daubed straw plaits. A glossary on traditional earth building techniques for walls in four languages (Halle [Saale] 2019). <[Link](https://www.lda-lsa.de/de/landesamt_fuer_denkmalpflege_und_archaeologie/uebergreifende_fachdienste/bibliothek/publikationen/lehm_glossar/)>

**Krausse/Fernández-Götz 2012** D. Krausse/M. Fernández-Götz, Die Heuneburg. Neue Forschungen zur Entwicklung einer späthallstattzeitlichen Stadt. In: R. Röber (Hrsg.), Die Welt der Kelten. Zentren der Macht - Kostbarkeiten der Kunst. Begleitbd. zur Großen Landesausstellung Baden-Württemberg 15. September 2012 bis 17. Februar 2013 in Stuttgart (Ostfildern 2012) 116-123. <[Link](https://www.researchgate.net/publication/280727568_Die_Heuneburg_Neue_Forschungen_zur_Entwicklung_einer_spathallstattzeitlichen_Stadt)>

**Miller u.a. 1947** T. Miller/E. Grigutsch/K. W. Schulze, Lehmbaufibel. Darstellung der reinen Lehmbauweisen. Schriftenreihe der Forschungsgemeinschaften Hochschule/ Weimar (Weimar 1947). Nachdruck Weimar 1999.

**Sanjirjo-Sánchez/Monetero Fenollós 2016** J. Sanjurjo-Sánchez/J.-L. Montero Fenollós, First test for luminescence dating of ancient mud-brick buildings from Northern Mesopotamia. In: A. Daneels (Hrsg.), Monumental Earthen Architecture in Early Societies. Technology and Power Display. Proceedings of the XVII UISPP World Congress (1–7 September, Burgos, Spain) Vol. 2 / Session B3 (Oxford 2016) 45-52. <[Link](https://www.researchgate.net/publication/311790915_Monumental_Earthen_Architecture_in_Early_Societies_Technology_and_power_display_Annick_Daneels_First_test_for_luminescence_dating_of_ancient_mud-brick_buildings_from_Northern_Mesopotamia)>

**Sauvage 2009** M. Sauvage, Les débuts de l'architecture de terre au Proche-Orient. In: M. Achenza/M. Correia/H. Guillaud, Mediterra 2009. 1a conferenza mediterranea sull'architettura in terra cruda. Architettura Sostenibile Doc. (Monfalcone 2009) 189–198. <[Link](https://www.academia.edu/24744074/LES_DÉBUTS_DE_LARCHITECTURE_DE_TERRE_AU_PROCHE-ORIENT)>

**Schunke 2017** T. Schunke, Der Alltag in der frühen Bronzezeit - Ein Gehöft mit Gräbergruppe und Siedlungsbestattungen bei Bad Lauchstädt, Saalekreis. In: H. Meller/M. Becker (Hrsg.), Neue Gleise auf alten Wegen II. Jüdendorf bis Gröbers. Arch. Sachsen-Anhalt, Sonderbd. 26/I (Halle [Saale] 2017) 146-159. <[Link](https://www.academia.edu/38000810/Der_Alltag_in_der_fr%C3%BChen_Bronzezeit_-_Ein_Geh%C3%B6ft_mit_Gr%C3%A4bergruppe_und_Siedlungsbestattungen_bei_Bad_Lauchst%C3%A4dt_Saalekreis)>

**Stecher u. a. 2013** M. Stecher/B. Schlenker/K. W. Alt, Die Scherbenpackungsgräber. In: H. Meller (Hrsg.), 3300 BC. Mysteriöse Steinzeittote und ihre Welt. Begleitband Sonderausstellung Landesmusem für Vorgeschichte Halle 14.11.2013 – 18.05.2014 (Halle [Saale] 2013) 282–289. <[Link](https://www.researchgate.net/publication/258510921_Die_Scherbenpackungsgraber)>

**Vissac u. a. 2017** A. Vissac/A. Bourgés/D. Gandreau/R. Anger/L. Fontaine, Argiles et biopolymers (Villefontaine 2017). <[Link](https://craterre.hypotheses.org/1375)>

**Volhard 2010** F. Volhard, Lehmausfachung und Lehmputze – Untersuchungen historischer Strohlehme (Stuttgart 2010).

Volhard/Röhlen 2009 Lehmbau Regeln. Begriffe - Baustoffe - Bauteile<sup>3</sup> (Wiesbaden 2009).

> **Dr. Franziska Knoll** *Martin-Luther-Universität Halle-Wittenberg Institut für Kunstgeschichte und Archäologien Europas Emil-Abderhalden-Str. 26/27*

*06108 Halle (Saale) franziska.knoll@praehist.uni-halle.de*

**Dr. Mechthild Klamm**  *Landesamt für Denkmalpflege und Archäologie Sachsen-Anhalt*

*Richard-Wagner-Str. 9–11 06114 Halle (Saale) mklamm@lda.stk.sachsen-anhalt.de*

#### Arno Harwath

## Von Gauß-Krüger zu UTM 32 ein Tool ebnet den holprigen Weg

**Baden-Württembergs Denkmalpflege hat aufgrund eines Wechsels von Dokumentationssystemen und der bundesweiten Umstellung von Verortungen auf das globale UTM-Koordinatensystem zwei große Aufgabenfelder vor sich.**

Dieser kurze Erfahrungsbericht beschränkt sich auf die Transformierung älterer, in Gauß-Krüger georeferenzierter CAD-Dokumentationen in die GIS-Welt, wobei die erzeugten Shapefiles im selben Arbeitsschritt nach UTM 32 geändert werden. In unserem Fall unter Nutzung der frei verfügbaren Geoinformationssoftware QGIS, die in Baden-Württemberg inzwischen häufig zur Anwendung kommt.

Als Beispiel dient hier die Migration der Dokumentation der Grabungen, die in den 1980er und 90er-Jahren in der Ufersiedlung Hornstaad am Bodensee stattfanden. Die originalen Grabungspläne sind in einem lokalen Messnetz in CAD erstellt worden, das seinerzeit von einem Vermessungsingenieur des Denkmalamtes in Gauß-Krüger georeferenziert wurde. Heute sind noch mehrere, quadratmetergroße Pumpensümpfe vorhanden, deren Eckpunkte als Kontroll-Fixpunkte dienen können, da ihre Positionen im lokalen Vermessungssystem bekannt sind. Ich habe zur Verifizierung der Daten in einem ersten Schritt diese Eckpunkte mit einem GPS-Gerät der Firma Leica in UTM 32 eingemessen.

Anschließend erfolgte die Speicherung der als geschlossene Polylinien vorhandenen Grabungsgrenzen (inklusive der Pumpensumpfkonturen) georeferenziert in Gauß-Krüger, Zone 3, im Format AutoCad R12/DXF. Die DXF-Datei kann in QGIS geladen werden. An dieser Stelle sei angemerkt, dass unsaubere oder nicht geschlossene Polylinien zu Fehlermeldungen und Abbruch der Übertragung führen, wenn unter QGIS das Objekt als Shapefile gespeichert werden soll.

Die Transformierung dieser Datei in QGIS mit dessen Bordmitteln (Bundeseinheitliche Transformation für ATKIS® (BeTA2007) ergab ein unbefriedigendes Ergebnis: die Pumpensümpfe lagen im Plan mehrere Meter von ihren realen Standorten entfernt.

![](_page_19_Picture_231.jpeg)

Abb. 1: Screenshot des Konvertierungsprogramms GeoTKF V2.5 mit den gewählten Einstellungen zur Konvertierung eines CAD-Plans (GK3) in ein Shapefile (UTM 32) unter Einbindung der für Baden-Württemberg gültigen Transformation BWTA2017 als NTv2-Datei (rechts im Fenster). Nach Wahl der zu transformierenden Datei und der Angabe eines Zielordners kann die Transformierung durch den Start-Button sekundenschnell durchgeführt werden.

Der gleiche Vorgang unter Verwendung der bundeslandspezifischen Transformation BWTA2017 führt zwar zu einer deutlichen Verbesserung, die Pumpensümpfe lagen aber immer noch nicht an den richtigen Positionen.

Das Experimentieren mit dem frei zugänglichen Transformationsprogramm [GeoTKF V2.5](http://gis.makobo.de/geotkf/) erbrachte letztlich zufriedenstellende Ergebnisse. Es wird von der Fa. EZUsoft zur Verfügung gestellt und bietet vielfältige geographische Transformationen, Konvertierungen und Formatumwandlungen an. Das Programm ist weitgehend selbsterklärend und kann unter Windows frei installiert werden.

In vorgestellten Fall erlaubte es die Konvertierung des GK3- Grabungsplans im DXF-Format unter Einbindung der Transformation BWTA2017 als NTv2-Datei (National Transformation Version 2) in ein Shapefile in UTM 32.

Das damit erstellte Shapefile lässt sich in QGIS als Layer hinzufügen. Dieser Linienlayer muss abschließend unter QGIS noch in ein Flächenshape umgewandelt werden. Dies erfolgt über den QGIS-Befehl *Linien zu Polygonen* (unter dem Menüpunkt: Vektor/Geometrie-Werkzeuge) und abschließend der Export der Polygone via Rechtsklick auf einen entsprechenden Layer (Befehl: *Objekt speichern als*).

Das Ergebnis zeigt eine hohe Übereinstimmung mit der im Beispielfall noch sichtbaren Realität der Lage der Pumpensümpfe und deren Nachmessung in UTM 32.

#### **Arno Harwath**

*Landesamt für Denkmalpflege Baden-Württemberg, Ref. 84.1 Fischersteig 9,78343 Hemmenhofen*

![](_page_20_Picture_0.jpeg)

Hermann Menne

## Fotomaßstäbe und Nordpfeile

individuell selbst gemacht

**Oft kommt man bei Grabungsfotos mit den üblicherweise vorhandenen vorgefertigten Maßstäben an Grenzen. Deshalb nutze ich schon seit vielen Jahren selbstgefertigte Fotomaßstäbe aus weißen Kabelkanälen, die man in nahezu jedem Baumarkt recht preiswert bekommen kann. Zusammen mit mattschwarzer selbstklebender Dekofolie aus der Bastelabteilung lassen sich so schnell verschiedene und für Grabungsfotos bestens geeignete, zudem wetterfeste und pflegeleichte Alltagshelfer herstellen.** 

Meine bevorzugten Werte bei den weißen Kabelkanälen sind die Grundmaße 15 x 15 mm für alle kleineren Fotomaßstäbe bis zu 1 m Länge. Für die größeren Maßstäbe von 2 m Länge nehme ich den stabileren Querschnitt von 30 x 25 mm, auch wegen der ausgewogeneren Größenverhältnisse im Foto.

Mit einer Feinsäge (oder Metallsäge) längt man ein Stück Kabelkanal entsprechend ab. Um einen sauberen Schnitt zu erhalten, kann der zu sägende Bereich zuvor mit einem Stück Kreppband umklebt werden. Eventuelle Grate an den Schnittkanten sollte man mit einem Cuttermesser und feinem Schleifpapier versäubern.

Die Folienstücke können am besten mit Hilfe einer Schneidemaschine oder einem scharfen Cuttermesser geschnitten werden. Die Länge der Zuschnitte ergibt sich aus der gewünschten Maßeinteilung, die Breite orientiert sich am vierfachen Stabdurchmesser, hier 4 x 1,5 cm = 6 cm + 1 cm zur Überlappung der Klebekante, also insgesamt 7 cm.

![](_page_20_Picture_8.jpeg)

![](_page_20_Picture_9.jpeg)

![](_page_20_Picture_10.jpeg)

Wichtig ist es, die zu beklebende Fläche vorher zu reinigen und z.B. mit Brennspiritus fettfrei zu machen. (Achtung, bei Verwendung von leichtentzündlichen Reinigungsmitteln wie Spiritus den verwendeten Lappen wegen Selbstentzündungsgefahr offen auf einer nicht brennbaren Unterlage gut ablüften lassen).

Die gewünschte Maßeinteilung auf dem Stab markieren. An diesem Strich orientiert man das zuvor vom Trägerpapier befreite Stück Folie in etwa mittig (dabei möglichst nur etwas vom Rand entfernt die Klebefläche berühren).

Mit dem Daumen streicht man nun vorsichtig nur auf der direkten Oberfläche -noch nicht an den Seiten- von der Mitte aus erst in die eine Richtung, dann in Gegenrichtung die Folie möglichst luftblasenfrei fest an. Sollte das zuerst nicht gelingen, kann man die Folie noch einmal etwas anheben und sie erneut andrücken (dabei aber nicht den Rand der Klebefolie anfassen, sonst klebt sie dort nur noch schlecht). Nun streicht man an der Kante beginnend und den Konturen folgend, die Folie auf allen vier Seiten fest an.

![](_page_21_Picture_3.jpeg)

![](_page_21_Picture_4.jpeg)

![](_page_21_Picture_5.jpeg)

#### **Kleinere Maßstäbe & Nordpfeile**

Maßstäbe bis 10 cm und Nordpfeile kann man aus weißem Hart-PVC Material erstellen. Dieses bekommt man beim Schildermaler oder Werbegestalter/Siebdrucker oft recht preiswert als ,Schneiderest' oder auch als Plattenware im Internet. 2 mm Dicke ist hier ein stabiles und leicht zu bearbeitendes Grundmaß.

Die Hart-PVC-Platten kann man mit einer stabilen Schneidemaschine oder einfach mit einem Cuttermesser durch einseitiges kräftiges Anritzen und Abbrechen über einer scharfen Kante (unter dem Schnittbereich) auf das gewünschte Maß bringen. Bei angeritzten kleineren Formaten geht das Brechen auch gut mit zwei Flachzangen, deren Zähne man zuvor mit etwas Pappe und Kreppband entschärft hat.

![](_page_21_Picture_9.jpeg)

![](_page_21_Picture_10.jpeg)

![](_page_22_Picture_0.jpeg)

![](_page_22_Picture_1.jpeg)

Ein seitenverkehrtes N wird in passender Größe auf das Trägerpapier auf der Rückseite der schwarzen Folie übertragen und passend ausgeschnitten.

### Tipp zum sauberen Aufkleben kleiner und fragiler Formen

An einer Ecke des Aufklebers wird die Cuttermesserspitze vorsichtig zwischen Folie und Trägerpapier geschoben und die Folie darauf angedrückt. Nun wird das Trägerpapier entfernt, der Aufkleber an passender Stelle auf dem Dreieck platziert und angedrückt. Die Messerklinge von der Folie abziehen und die restliche Folie mit dem flachen Fingernagel festreiben.

Bei größeren fragilen Aufklebern kann man auch mit einer sogenannten 'Überträgerfolie' arbeiten. Hierzu dient Kreppband in passender Größe oder mehrere überlappend geklebte Streifen. Man platziert das Ganze passend auf dem Dreieck, drückt es aber nur an der Basislinie fest, kann es nun nach vorne umklappen und das Trägerpapier entfernen. Jetzt wieder etappenweise zurückklappen und fortlaufend wie gehabt andrücken. Die Transferfolie schrittweise entfernen und alles nochmal andrücken.

Einen kleinen Maßstab (hier 10 cm) stellt man entsprechend mit kleinen Folienquadraten von 1x1 cm auf die gleiche kombinierte Art her.

#### **Luftblasen und Sandkörner unter der Folie**

Sollten sich beim Kleben in der Folie kleine Luftblasen oder Sandkörner eingeschlichen haben, so kann man diese Stellen mit der Spitze des Cuttermessers vorsichtig anritzen, eventuelle Körner entfernen und den Blasenbereich radial von außen zum Kern hin mit dem Fingernagel (flache Oberseite) oder einem Falzbein' nachdrücken.

#### **Macken in der schwarzen Folie**

Schadhafte Stellen lassen sich gut mit einem schwarzen lichtechten 'Permanent-Marker' ausbessern. **Hermann Menne**

![](_page_22_Picture_11.jpeg)

![](_page_22_Picture_12.jpeg)

![](_page_22_Picture_13.jpeg)

![](_page_22_Picture_14.jpeg)

![](_page_22_Picture_15.jpeg)

*Grabungstechniker LWL-Archäologie für Westfalen, Außenstelle Olpe* Alle Fotos dieses Artikels: Herman Menne *her.menn(at)t-online.de, hermann.menne(at)lwl.org*

#### Susen Döbel und Susanne Gütter

## Staubtrocken Auswirkungen extremer Trockenheit auf die archäologische Feldarbeit

**In den vergangenen Jahren waren weite Regionen Deutschlands von massiver Trockenheit geprägt. Konsequenzen für die archäologische Geländearbeit sollen in diesem Beitrag, stellvertretend für andere Regionen, an Beispielen aus Hessen und Brandenburg exemplarisch aufgezeigt werden.**

Vor allem in den Jahren 2018 und 2019 war durch extrem geringe Niederschlagsmengen und hohe Temperaturen die Bodenfeuchte so stark reduziert, dass in einigen Regionen über Monate außergewöhnliche Dürre herrschte. In der Klimaforschung werden verschiedene Klassen von Bodenfeuchte in Relation zu einem langjährigen lokalen Mittelwert definiert. Die Klasse der außergewöhnlichen Dürre umfasst dabei Bodenfeuchtewerte, die in dieser Region nur in 2% der Messungen der vergangenen 65 Jahre erreicht oder unter-schritten wurden. Auf der [Website](https://www.ufz.de/index.php?de=37937) des Helmholtz Zentrums für Umweltforschung zeigen animierte Karten des "Dürremonitors Deutschland" die Entwicklung der Bodenfeuchte im Oberboden (bis 0,25 m) sowie im Gesamtboden (bis in 1,80 m Tiefe) sehr anschaulich auf. Die Entwicklung kann dort für die letzten 6 Jahre verfolgt werden.

Im [Monitoringbericht 2019 des Umweltbundesamtes](https://www.umweltbundesamt.de/monitoringbericht-2015-klimaentwicklung-in#die-klimaentwicklung-in-deutschland-seit-dem-ende-des-19-jahrhunderts-) (zur Deutschen Anpassungsstrategie an den Klimawandel) wird dargestellt, dass sich die Niederschlagsmenge, im Gegensatz zur im Mittel stetig steigenden Durchschnittstemperatur, regional sehr unterschiedlich entwickelt hat. Insgesamt hat die mittlere Anzahl von Tagen mit für das Pflanzenwachstum kritischen Bodenfeuchtewerten (unter 30 % nFK) jedoch in Deutschland (seit 1961) signifikant zugenommen. Besonders betroffen waren davon in den letzten Jahren weite Regionen im Osten Deutschlands.

![](_page_23_Figure_5.jpeg)

Abb. 1: Kartierung der Bodenfeuchte im Dürremonitor vom 20.05.2020 bis in 1,80 m Tiefe (gelb=ungewöhnlich trocken bis dunkelrot = außergewöhnliche Dürre), Quelle: UFZ-Dürremonitor/ Helmholtz-Zentrum für Umweltforschung.

Die Struktur des Bodens hat dabei einen großen Einfluss auf die Bodenfeuchte: schwere, lehmige Böden weisen eine höhere Wasserspeicherkapazität auf als leichte und sandige. Im Gegenzug nimmt sandiges Substrat Niederschlagswasser deutlich schneller wieder auf. Die Wasseraufnahmefähigkeit basiert bei größeren Korngrößen auf Kapillarkräften, durch die das Wasser in die Poren um die Oberflächen der Feststoffkörner "eingesaugt" und gehalten wird. Bei den feineren Tonmineralen dagegen wird das Wasser durch Hydratation in innen liegende Flächen zwischen den Silicatschichten der Mineralkristalle aufgenommen ([Quelle\)](https://www.spektrum.de/lexikon/geowissenschaften/wasseraufnahme-und-wasserbindevermoegen/17954).

- Abb. 2 (l.) : Tiefe Rissbildung in ausgetrockneten tonigen Auelehmen des Lahntals (Foto: S. Gütter)
- Abb. 3 (r.): Wassertank, PE-Folien und Sonnenschirm gehören zur Grundausstattung, ohne die archäologische Untersuchungen in heißem, windigen Sommerklima kaum noch möglich sind. (Foto: S. Gütter)

![](_page_23_Picture_10.jpeg)

![](_page_23_Picture_11.jpeg)

![](_page_24_Picture_0.jpeg)

![](_page_24_Picture_1.jpeg)

- Abb. 4 (o.): Starke Staubentwicklung behindert die Befunderkennung (Foto: S. Gütter)
- Abb. 5 (u.): Staubverwirbelungen und Verfrachtung von Schluff- und Feinsand-Fraktionen (Foto: S. Gütter)

Zusätzlich zu der nur langsamen Wasseraufnahme und -abgabe sorgen die stark quellfähigen Tonminerale beim Austrocknen für einen Volumenverlust, der zu ausgeprägter Rissbildung im ausgetrockneten Zustand führt. Diese Prozesse können sich für archäologische Ausgrabungen in unterschiedlicher Hinsicht massiv auswirken.

![](_page_24_Picture_5.jpeg)

#### **Befunde in gleißendem Licht hinter Staubfahnen**

Mit dem maschinellen Abtrag des Oberbodens wurden in den letzten Jahren bei vielen Grabungsstellen nicht wie gewohnt erdfeuchte, sondern vielmehr staubtrockene Schichten freigelegt. Hitze und Wind entzogen dann zusätzlich jede Restfeuchte aus den offen liegenden archäologischen Strukturen. Wenn während der Baggerarbeiten die freigelegte Fläche mit Lockermaterial direkt wieder zugeweht wird, sind Befunde bei ungünstiger Windrichtung im Extremfall nur kurz erkennbar - sofern die Staubfahnen überhaupt einen scharfen Blick ermöglichen. Ein direktes Markieren der sichtbaren Fundstellen ist dann unumgänglich. In Hitzephasen bringen Windböen und Windhosen unter Umständen weitere Verfrachtungen von Schluff- und Feinsandfraktionen mit sich. Unter solch widrigen Umständen können nur schwach ausgeprägte Verfärbungen nicht sicher differenziert und angemessen dokumentiert werden. Das ist nicht nur unbefriedigend, sondern schränkt die Qualität der Aufnahme unter Umständen stark ein.

#### **Einfluss von Bodenfeuchte auf Verfärbungen**

Generell zeigen sich Bodenfarben in trockenem Zustand heller und Verfärbungen weniger kontrastreich als bei ausreichender Bodenfeuchte. Der Grauwert des Substrats steht mit dem Humusgehalt in Zusammenhang und kann damit einen wichtigen Hinweis auf verfüllte anthropogene Eingrabungen liefern. Erscheint ein schwach humoser Lehm beispielsweise in trockenem Zustand mittelgrau (Value: 6 nach Munsell Color Chart), so zeichnet er sich feucht dunkelgrau ab (Value: 3,5-4 nach Munsell Color Chart). (Eine Übersicht über diese Farbwertdifferenzen findet sich in der "Bodenkundlichen Kartieranleitung" oder unter <**Link>.**)

Eine fachgerechte Bodenansprache nach Farbe, Zusammensetzung und Konsistenz ist nur in feuchtem Bodenzustand möglich. Sind die Befunde in ausgetrocknetem Zustand schon mit bloßem Auge schwer zu differenzieren, so sind sie auf Fotos ohne künstliche Befeuchtung kaum noch zu erkennen. Wenn nur kontrastarme trockene Befundaufnahmen möglich sind, dann sind zur Ergänzung und Orientierung mitunter zusätzliche "Anrissfotos" sinnvoll, in denen der Befund mit einer interpretierten Befundgrenze deutlich markiert ist.

Nach dem ersehnten Regen auf eine trocken dokumentierte Grabungsfläche kommen häufig weitere Befunde zum Vorschein, die zuvor nicht erkennbar waren. Oft ist die "Ausbeute" erst dann abgeschlossen, wenn auf einer Fläche die Bewitterung nach mehrfachem Wechsel zwischen Austrocknung und Durchfeuchtung die unterschiedliche Zusammensetzung von anstehendem Boden und Befundverfüllungen deutlich werden lässt. Bodenverhältnisse und größere Zusammenhänge treten viel deutlicher hervor. In solchen Situationen wird klar, wie stark die Bodensicht durch den ausgetrockneten Zustand eingeschränkt war.

Wenn nur Teilbereiche einer Grabungsfläche einmal von Regen durchnässt wurden, ergeben sich mitunter lange anhaltende Farbunterschiede auf benachbarten Flächen, die sehr unterschiedliche Befunderkennung mit sich bringen (Abb. 6).

Abb. 6: Auf dem Drohnenfoto ist noch nach eineinhalb Wochen deutlich der schmale, feuchtere Streifen des Prospektionsschnittes erkennbar, der beim letzten Regen bereits offen lag. (Foto: K. Schmahlfeldt, BLDAM)

#### **Bodenbearbeitung**

"Wie Beton!" - besonders problematisch wird die Bodenbearbeitung auf ausgetrockneten lehmigen und tonigen Böden. So war beispielsweise die Untersuchung der Befunde in tonigen Auelehmen auf einem großflächigen Grabungsareal beim Kiesabbau im Lahntal (unter der Federführung der hessen-ARCHÄOLOGIE) erst nach einer Prozedur möglich, bei der die Befundstellen jeweils morgens und abends per Gießkanne gewässert und direkt wieder mit Planen abgedeckt wurden. Erst nach 5 Tagen war der zuvor steinharte Boden für eine Ausgrabung bis in rund 0,50 m Tiefe ausreichend durchfeuchtet. Die senkrechten Regenwurmröhren halfen dabei, das Wasser in die tieferen Schichten zu leiten, so dass es zusätzlich zur Bewässerung von oben seitlich der Röhren in das tonige Sediment einsickern konnte.

Die Bereitstellung der benötigten Wassermengen und die Maßnahmen zur Bewässerung und zum Schutz gegen weitere Austrocknung bedeuten unter solchen Umständen einen erheblichen logistischen Mehraufwand, der neben der eigentlichen Arbeit am Befund geleistet werden muss.

#### **Funde und Probenentnahme**

In Feuchtböden sind erhaltene Hölzer und andere organische Funde generell durch Austrocknung bedroht, so dass die Wasserhaltung dort schon immer einen festen Bestandteil der Grabungstechnik bildet. In den besonders heißen Sommern der letzten Jahre ergab sich eine Gefährdung der Funde auch auf anderen Böden:

Tiefe Trockenrisse spalten bei hohem Tonanteil im Sediment das Gefüge auf und mit ihm unter Umständen auch eingelagerte Funde. Dabei kann weich gebrannter vorgeschichtlicher Keramik vom schrumpfenden Bodenmaterial die Oberfläche wie ein Mantel ausgezogen werden. Eine schonende Freilegung wird zudem unmöglich, wenn das Sediment härter als der Fund ist. Beim kraftvollen Arbeiten in verhärtetem Boden werden auch feste Keramik oder Kleinfunde schnell in Mitleidenschaft gezogen.

Der steinharte Zustand ausgetrockneter Böden kann auch Beprobungen erheblich erschweren. Die Entnahme einer Probe zur OSL-Analyse war in einem ausgetrockneten, stark tonigen Boden unmöglich: Das 30 cm lange, scharf angeschliffene eiserne Beprobungsrohr mit 6 cm Durchmesser

![](_page_25_Picture_7.jpeg)

Abb. 7 Für eine Blockbergung kann im steinfreien, trockenen Sediment unter Umständen die Kettensäge zum geeignetsten Werkzeug werden. (Foto: Pia Rudolf, ©hessenARCHÄOLOGIE)

ließ sich zwar horizontal in den Boden treiben - dabei wurde jedoch lediglich ein kaum 5 cm langer Sedimentzylinder in das Rohr gepresst. Das ungläubige Erstaunen der Anwesenden über diese unbegreifliche Widerständigkeit des Sedimentes wuchs noch, als sich mit rund zwei Minuten Verzögerung die aufgestaute Energie des zusammengestauchten Sedimentes entlud: rund 30 cm über dem Rohr wölbte sich die Oberfläche deutlich auf und riss anschließend sternförmig auf. Eine unbelichtete Probennahme war hier nicht mehr möglich.

#### **Gesundheitliche Auswirkungen - Arbeitsschutz** Die zunehmenden trockenen Hitzephasen gehen oft mit glei-

![](_page_25_Picture_11.jpeg)

Abb. 8: Das hinter dem OSL-Beprobungszylinder (links im Profil) zusammengestauchte Sediment lässt nach Minuten den trockenen Sedimentblock aufreißen. (Draufsicht rechts, Foto: S. Gütter)

![](_page_25_Picture_14.jpeg)

ßendem Licht, starker UV-Einstrahlung und austrocknendem Wind einher. Sonnenschutz und ausreichende Schatten- und Trinkpausen sind dann unabdingbar und gesetzlich verankert. Für die Freilegungsarbeiten der Befunde bedeuten trockenharte Bedingungen erhöhten Kraftaufwand und gesundheitsgefährdende Gelenkbelastungen. Sie lassen sich nur mit zusätzlichem Zeit-, Kosten- und Arbeitsaufwand für eine Bewässerung und Abdeckung der Grabungsflächen vermeiden. Wo dies nicht möglich ist, kann und muss auch bei der Befundbearbeitung durch den Einsatz eines Minibaggers körperliche Überlastung verhindert werden.

Staubentwicklung bedeutet eine erhebliche Belastung von Bronchien und Lunge, Augen und Schleimhäuten. Geeignete Atemschutzmasken können zwar die Staubpartikel herausfiltern, erwiesen sich jedoch nur bedingt als hilfreich, da sie gerade bei großer Hitze und körperlicher Anstrengung die Atmung stark behindern und nicht dauerhaft getragen werden können. Wenn bei sehr starker Staubbelastung keine Gegen-

![](_page_26_Picture_2.jpeg)

maßnahmen wie Befeuchten der Verkehrswege oder eine günstigere Organisation zur Windrichtung Abhilfe schaffen, dann müssen die Arbeiten zum Schutz der Mitarbeitenden ganz eingestellt werden.

#### **Vorteile?**

Doch, es gibt auch Vorteile, etwa beim Abtransport von Erdaushub: Dieser kann in langanhaltenden Trockenphasen selbst mit 30 Tonnen-Mulden ohne Schäden durch tiefe Fahrspuren oder ein Verpressen der Befunde in einigen Dezimetern Tiefe erfolgen. In vielen Grabungssituationen ist Trockenheit mit gezielter Bewässerung immer noch besser beherrschbar als ein Zuviel an Niederschlag mit knietiefem Schlamm und Baustopp für schweres Gerät.

#### **Fazit**

Insgesamt sind extrem trockene Bodenverhältnisse für eine fachgerechte und arbeitssichere Ausgrabung problematisch. Um den Boden in einen grabungsfähigen Zustand zu bringen und zu halten ist ein deutlicher Mehraufwand erforderlich. Aber trotz dieser Maßnahmen wird es sich nicht ganz verhindern lassen, dass Befunde partiell schlechter erkennbar sind und Funde in Mitleidenschaft gezogen werden.

> **Susen Döbel** *s.doebel@gmx.net*

**Susanne Gütter**  *hessenARCHÄOLOGIE Außenstelle Marburg susanne.guetter@lfd-hessen.de*

- Abb. 9 (l.): Keine ideale Lösung: Die Atemschutzmaske schützt zwar vor Staub, schränkt jedoch das freie Atmen ein. (Foto: S. Alschner, BLDAM)
- Abb. 10 (u.): Eine bedrohliche Staubwolke durch Baumaschinen-Einsatz die archäologischen Arbeiten mussten abgebrochen werden, um die Gesundheit der Mitarbeitenden zu schützen. (Foto: S. Döbel, BLDAM)

![](_page_26_Picture_12.jpeg)

![](_page_27_Picture_0.jpeg)

(Foto: Helmut Stickl, GDKE)

#### **Trauer um geschätzte Kollegin**

Unsere geschätzte Kollegin Hannelore Kretzschmann ist am 11.05.2020 leider viel zu früh verstorben. Vielen Kolleg\*innen wird sie mit ihrem ruhigen, freundlichen Wesen ebenso wie mit ihrer fachlichen Kompetenz in bleibender Erinnerung bleiben.

Im Rahmen ihres Dokumentarfilm-Studiums in München war sie mit der Archäologie in Berührung gekommen und hatte in Folge am Ende der 80er-Jahre die Ausbildung zur Grabungstechnikerin nach dem Frankfurter Modell in Bonn absolviert. Hannelore hatte sich beständig beruflich weiterentwickelt und arbeitete hoch professionell, in der Dokumentationstechnik ebenso wie in der Teamführung. Ihre teils großen Projekte hat sie dabei mit großer Energie, Hingabe und Kompetenz umgesetzt. Dabei war sie unabhängig in verschiedenen Regionen für staatliche Institutionen und auch für Grabungsfirmen tätig, unter anderem um Bonn, Xanten und auch in Syrien. Ihre letzte Wirkungsstätte war Speyer. Sie hinterlässt eine Lücke in unseren Reihen.

*(sg)*

### Digitale archäologische Sammlungen

Etliche kulturhistorische Museen und Institutionen haben damit begonnen, ihre Sammlungsobjekte online zugänglich zu machen. Aus der Vielzahl der Sammlungen möchten wir drei Beispiele vorstellen. Die Auswahl orientiert sich an archäologischen Funden, die mit Angaben zu Zeitstellung, Fundort und ggf. Fundkontext versehen sind und damit als repräsentative Vertreter der jeweiligen Sachkultur bzw. als Vergleichsobjekte dienen können.

![](_page_27_Figure_8.jpeg)

Jüngster und zugleich glanzvoller Webauftritt ist die Seite archaeo3D.de des LfA Sachsen, die zunächst 100 Objekte als 3D-Modelle präsentiert. Verknüpft über einen Katalog sowie eine GIS-Oberfläche ist die Sammlung archäologischer Funde einfach zu erschließen. Die kontinuierliche Ergänzung wird in Aussicht gestellt.

[<https://archaeo3d.de/](https://archaeo3d.de/)>

Eine große Plattform zur digitalen Veröffentlichung von Sammlungsbeständen hat Sachsen-Anhalt angeregt und in Zu-sammenarbeit mit anderen Institutionen unter [<https://www.museum-digital.de/>](https://www.museum-digital.de/) geschaffen. Museum-digital vereint bundesweit Bestände und Institutionen zu Kultur und Kulturgeschichte. In archäologischer Hinsicht herausragend ist die Unterseite von Sachsen-Anhalt selbst <[https://st.museum-digital.de/index.php?t=objstart&cachesLoaded=true>](https://st.museum-digital.de/index.php?t=objstart&cachesLoaded=true). Hier stellen einige Museen bereits zahlreiche prähistorische Fundobjekte aus dem Bundesland mit Fotos und Informationen zum Fund online. Die Recherche ist über Suchmasken möglich, wobei sowohl Objektarten wie zum Beispiel die Bernburger Tasse als auch Zeitstellungen ausgewählt werden können. Eine Suche ist unter dem Menüpunkt "Objekt" auch über eine "Zeitleiste" möglich.

Die dritte Website in der Runde ist das virtuelle Münzkabinett Kenom. "KENOM ("Kooperative Erschließung und Nutzung der Objektdaten von Münzsammlungen") ist ein Online-Portal zur Numismatik, das einen weltweiten, kostenlosen und unkomplizierten Zugriff auf Digitalisate und inhaltliche Informationen zu Münzen, Papiergeld, Medaillen und zahlreichen weiteren numismatischen Objekten bietet.", so stellt sich das Portal auf der Website vor. Eine Suchmaske ermöglicht gezielte Objektrecherche.

#### [<https://www.kenom.de/](https://www.kenom.de/)>

Wer nun auf den Geschmack digitaler Sammlungen gekommen ist, findet im Netz eine bunte Vielfalt an weiteren Angeboten. Zum Stöbern in der Kulturgeschichte laden beispielsweise auch das British Museum, das Landesmuseum Baden-Württemberg, das Stadtmuseum Berlin, die Staatlichen Museen zu Berlin/Preußischer Kulturbesitz (SMBPK) oder auch das Museum der Universität Tübingen ein.

*Karin Felke*

![](_page_28_Picture_0.jpeg)

#### Miss Jones

Archäologie, Reisen und Abenteuer

Unter dem Pseudonym Miss Jones bloggt Geesche Wilts über Archäologie, Reisen und Abenteuer. Ihr Anliegen ist es, Archäologie für alle leicht verständlich zu vermitteln. In ihren Beiträgen schildert sie dabei sehr persönlich ihre Erlebnisse und bringt so auch trockene Theorien leicht verständlich an die Leser. 2019 wurde ihr Projekt als zweitbester Wissenschaftsblog des Jahres ausgezeichnet.

<[https://www.miss-jones.de>](https://www.miss-jones.de)

*(hhb)*

![](_page_28_Picture_5.jpeg)

#### CAA Joint Chapter Meeting

CAA Deutschland und CAA-NL-FL

Vom **3.12. bis zum 4.12.2020** findet ein gemeinsames CAA Joint Chapter Meeting der CAA Deutschland und der CAA-NL-FL in der **Saxion-Universität in Deventer (NL)** statt. Die Veranstaltenden ergreifen alle Maßnahmen, um eventuellen Corona-bedingte Einschränkungen gerecht zu werden. Untersucht werden derzeit auch die Möglichkeiten, die Veranstaltung virtuell, z.B. durch Video-Streams, zu unterstützen. Genauere Details, wie Einreichungsfristen und vorläufige Agenda, sind demnächst auf der Webseite [<https://ag-caa.de/>](https://ag-caa.de/) nachzulesen.

*(sd)*

![](_page_28_Picture_10.jpeg)

Anarchäologie Archäologie für Alle

![](_page_28_Picture_13.jpeg)

"Archäologie für Alle" propagiert der Blog Anarchäologie.de und vermittelt auf unterhaltsame Weise komplexes archäologisches Basiswissen. Zahlreiche Beiträge beschäftigen sich dabei insbesondere mit den Grundwerkzeugen der Archäologie: Theorien und Thesen. Angereichert werden die Artikel dabei mit interessanten Videos, die auch komplexere Themen unterhaltsam vermitteln. Nicht nur für Archäologen absolut sehenswert!

<[https://anarchaeologie.de/>](https://anarchaeologie.de/)

*(hhb)*

![](_page_28_Picture_17.jpeg)

25. CHNT

Conference on Cultural Heritage and New Technologies

Die regelmäßig in Wien ausgerichtete Tagung findet vom **04. - 06. November 2020** als rein virtuelle Veranstaltung statt. Die Vorträge, runden Tische und archäologische Fortbildungen können von den Teilnehmenden per Livestream verfolgt werden.

Beiträge können noch bis zum 21. August eingereicht werden. <[http://www.chnt.at/>](http://www.chnt.at/)

*(sg)*

![](_page_28_Picture_23.jpeg)

#### Archäometrie Workshops

am Curt-Engelhorn-Zentrum

Das **Curt-Engelhorn-Zentrum Archäometrie in Mannheim** veranstaltet vom **12. bis 16.10**. gemeinsam mit der Universität Tübingen (CCA-BW) einen 5-tägigen interdisziplinären Workshop zur Archäometrie und naturwissenschaftlichen Archäologie. Das "Bootcamp" bietet Studierenden und Interessierten eine praktische und theoretische Einführung in die Themenkomplexe Archäometallurgie, Technologie und Analyse von Keramik und Glas, der Physischen Anthropologie sowie Isotopen-Analyse und Datierungsmethoden (Dendrochronologie, Lumineszenz und C14). Neben den Grundlagen sollen dabei Möglichkeiten und Einschränkungen der naturwissenschaftlichen Methoden aufgezeigt werden.

[<https://www.archaeometrie-kolleg.de/bootcamp-herbst-2020](https://www.archaeometrie-kolleg.de/bootcamp-herbst-2020)>

Ein weiterer Intensivkurs widmet sich vom **26. bis 30.Oktober 2020** speziell den Datierungsverfahren. Neben 14C, Lumineszenz und Dendrochronologie, Uran/Thorium-Helium-Datierung und 210Pb-Test wird auch die Nutzung natürlicher Radionuklide und radioaktiver Ungleichgewichte vorgestellt. Die theoretische Einführung wird in praktischen Einheiten (Laborarbeit, Exkursion) vertieft.

<<https://www.archaeometrie-kolleg.de/workshop-herbst-2020>>

![](_page_28_Picture_31.jpeg)

Glasperlen

Workshop zur Herstellung

Im **Museum RömerWelt am Caput Limitis in Rheinbrohl** wird am **30. August 2020** ein Glasperlen-Thementag veranstaltet. Neben einer praktischen Demonstration auf dem Außengelände wird um **14 Uhr** in einem Vortrag die Glasperlenherstellung am holzbefeuerten Lehmofen vorgestellt.

[<https://www.roemer-welt.de/Termine/>](https://www.roemer-welt.de/Termine/)

## In eigener Sache

![](_page_29_Picture_2.jpeg)

Der Rundbrief Grabungstechnik erscheint mit allen enthaltenen Beiträgen, wenn nicht anders angegeben, unter der Creative-Commons-Lizenz CC BY 4.0. Die genauen Bedingungen dieser Lizenz sind unter [https://creativecommons.org/licenses/](https://creativecommons.org/licenses/by/4.0/de/legalcode) [by/4.0/de/legalcode](https://creativecommons.org/licenses/by/4.0/de/legalcode) einzusehen (oder brieflich über Creative Commons, Postfach 1866, Mountain View, California, 94042, USA).

Kurz zusammengefasst, darf der Inhalt des Rundbriefs damit unter angemessener Namensnennung (Name des Urhebers/der Urheberin, Rechteangaben, Link zur Lizenz, Angabe, ob Änderungen vorgenommen wurden) frei weiter verbreitet und bearbeitet werden ( [https://creativecommons.](https://creativecommons.org/licenses/by/4.0/de/legalcode) [org/licenses/by/4.0/de/legalcode](https://creativecommons.org/licenses/by/4.0/de/legalcode) ).

Alle bisher erschienenen Rundbriefe stehen auch auf unserer Homepage zum Download bereit: <[https://feldarchaeologie.de/vgfa/newsletter/>](https://feldarchaeologie.de/vgfa/newsletter/)

#### **Suchen einfach gemacht**

Um gezielt auf Artikel zu bestimmten Themen zugreifen zu können, haben wir auf unserer Homepage eine thematisch sortierte Liste aller Titel der bislang erschienenen Fachartikel erstellt, die direkt mit den Texten verlinkt sind.

**NEU** ist, dass der Rundbrief Grabungstechnik künftig als eJournal über die UB Heidelberg auch im Fachinformationsdienst Propylaeum langzeitarchiviert wird. Alle Artikel werden damit auch über die Datenbank für Literaturrecherche in den Altertumswissenschaften über eigene DOI recherchierbar. Die **Redaktion** freut sich jederzeit über Ihre/Eure Mithilfe. Herzlich willkommen sind Themenwünsche, eigene oder bei Kolleginnen/Kollegen aquirierte Artikel, Tagungsberichte,

Infos zum Rundbrief Grabungstechnik Linktipps etc. Die Artikel, Veranstaltungshinweise, Buchtipps etc. für den "Rundbrief Grabungstechnik" sollten den nachfolgenden **Redaktionsrichtlinien** entsprechen:

- Abbildungen in den Dateiformaten \*.jpg, \*.tiff, oder \*.bmp mit einer Auflösung von 300 dpi (Screenshots sind möglich) bitte separat zum Textdokument einreichen
- bei Fotos immer den Fotografen und den Rechteinhaber angeben
- Texte bitte möglichst unformatiert im txt-Format. Sollten Formatierungen (Hervorhebungen) gewünscht sein, bitte im .doc (MS-Office) oder .odt Format (Open/Libre Office).
- Bildplatzierungen im Text bitte anmerken (Beispiel: <Abbildung 1 einfügen (Bildunterschrift: Hans Mustermann dokumentiert Profile)>)
- Links immer vollständig angeben (Beispiel: <https://www.beispiel123.com>)
- zugesandte Artikel mit Vor- und Zuname sowie ggf. Kontaktdaten unterschreiben
- Redaktionsschluss: für die Sommerausgabe ist der 31. Mai, für die Winterausgabe der 31. Oktober
- alle Daten bitte via Email an: <grabungstechnik-infos(at)gmx.de> senden.

Die **nächste Ausgabe** des Rundbriefs Grabungstechnik erscheint im Winter 2020. Redaktionsschluss ist der 31. Oktober 2020.

**Kurze aktuelle Mitteilungen** (wie Stellenausschreibungen o.Ä.) für die sogenannten "Infos", die bei Bedarf an die Abonnentenliste gesandt werden, bitte formlos an: [<grabungstechnik-infos\(at\)gmx.de>](mailto:grabungstechnik-infos%40gmx.de?subject=) senden. Abbildungen sind bei dieser Form der aktuellen Kurzinfos nicht vorgesehen.

**Ab- und Anmeldungen zum Email-Verteiler** des Rundbriefs Grabungstechnik und der aktuellen "Infos" bitte direkt an: [<grabungstechnik-infos\(at\)gmx.de>](mailto:grabungstechnik-infos%40gmx.de?subject=) senden.

### Impressum

**Rundbrief Grabungstechnik, Ausgabe 17/Juli 2020**

Herausgegeben vom **Verband für Grabungstechnik und Feldarchäologie e.V.** Geschäftsstelle: Auf Feiser 1 D-54292 Trier

![](_page_29_Picture_24.jpeg)

#### **Kontakt** [<grabungstechnik-infos\(at\)gmx.de>](mailto:grabungstechnik-infos%40gmx.de?subject=)

**Redaktion** Susanne Gütter (sg), Susen Döbel (sd), Karin Felke (kf), Hajo Höhler-Brockmann (hhb), Hermann Menne (hm) Satz und Layout Hajo Höhler-Brockmann

Unser Rundbrief enthält Links zu externen Websites Dritter, auf deren Inhalte wir keinen Einfluss haben. Deshalb können wir für diese fremden Inhalte auch keine Gewähr übernehmen. Für die Inhalte der verlinkten Seiten ist stets der jeweilige Anbieter oder Betreiber der Seiten verantwortlich. Die verlinkten Seiten wurden zum Zeitpunkt der Verlinkung auf mögliche Rechtsverstöße überprüft. Rechtswidrige Inhalte waren zum Zeitpunkt der Verlinkung nicht erkennbar. Eine permanente inhaltliche Kontrolle der verlinkten Seiten ist jedoch ohne konkrete Anhaltspunkte einer Rechtsverletzung nicht zumutbar. Bei Bekanntwerden von Rechtsverletzungen werden wir derartige Links umgehend entfernen.